### МИНИСТЕРСТВО НАУКИ И ВЫСШЕГО ОБРАЗОВАНИЯ РОССИЙСКОЙ ФЕДЕРАЦИИ федеральное государственное бюджетное образовательное учреждение высшего образования «Тольяттинский государственный университет»

Институт машиностроения

(наименование института полностью)

Кафедра «Оборудование и технологии машиностроительного производства» (наименование)

15.03.05 «Конструкторско-технологическое обеспечение машиностроительных производств»

(код и наименование направления подготовки, специальности)

Проектирование технологических процессов

(направленность (профиль) / специализация)

# **ВЫПУСКНАЯ КВАЛИФИКАЦИОННАЯ РАБОТА (БАКАЛАВРСКАЯ РАБОТА)**

на тему Технологический процесс изготовления вала КПП

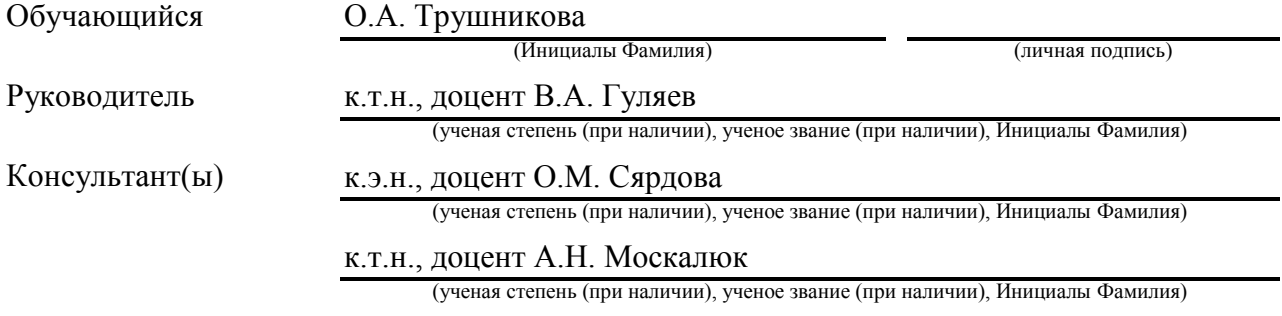

Тольятти 2022

### **Аннотация**

Пояснительная записка содержит пять разделов, в которых предлагается решение соответствующих технических и технологических решений для совершенствования и модернизации технологического процесса. Для реализации поставленной цели в работе проведено:

- исследование технологического процесса изготовления детали, применяемого оборудования и приспособления;
- рассмотрены особенности технологического процесса изготовления детали и выбраны пути его совершенствования;
- проанализированы отечественные и зарубежные научные публикации по теме исследования и сделаны выводы и предложения по усовершенствованию технологического процесса;
- проанализирован базовый технологический процесс и исследованы пути его совершенствования; выявлено оборудование, применяемое на операциях технологического процесса; проведен анализ оборудования на предмет его соответствия типу производства;
- проведен анализ применяемого оборудования;
- произведен анализ применяемого приспособления; выявлены станочные приспособления, применяемые на операциях технологического процесса; проведен анализ приспособлений на предмет их соответствия типу производства; выявлены приспособления, обеспечивающие требуемые характеристики качества обработки и производительности;
- произведен анализ применяемого режущего инструмента; произведен анализ режимов резания;
- произведен анализ и расчет контрольного приспособления.

# **Содержание**

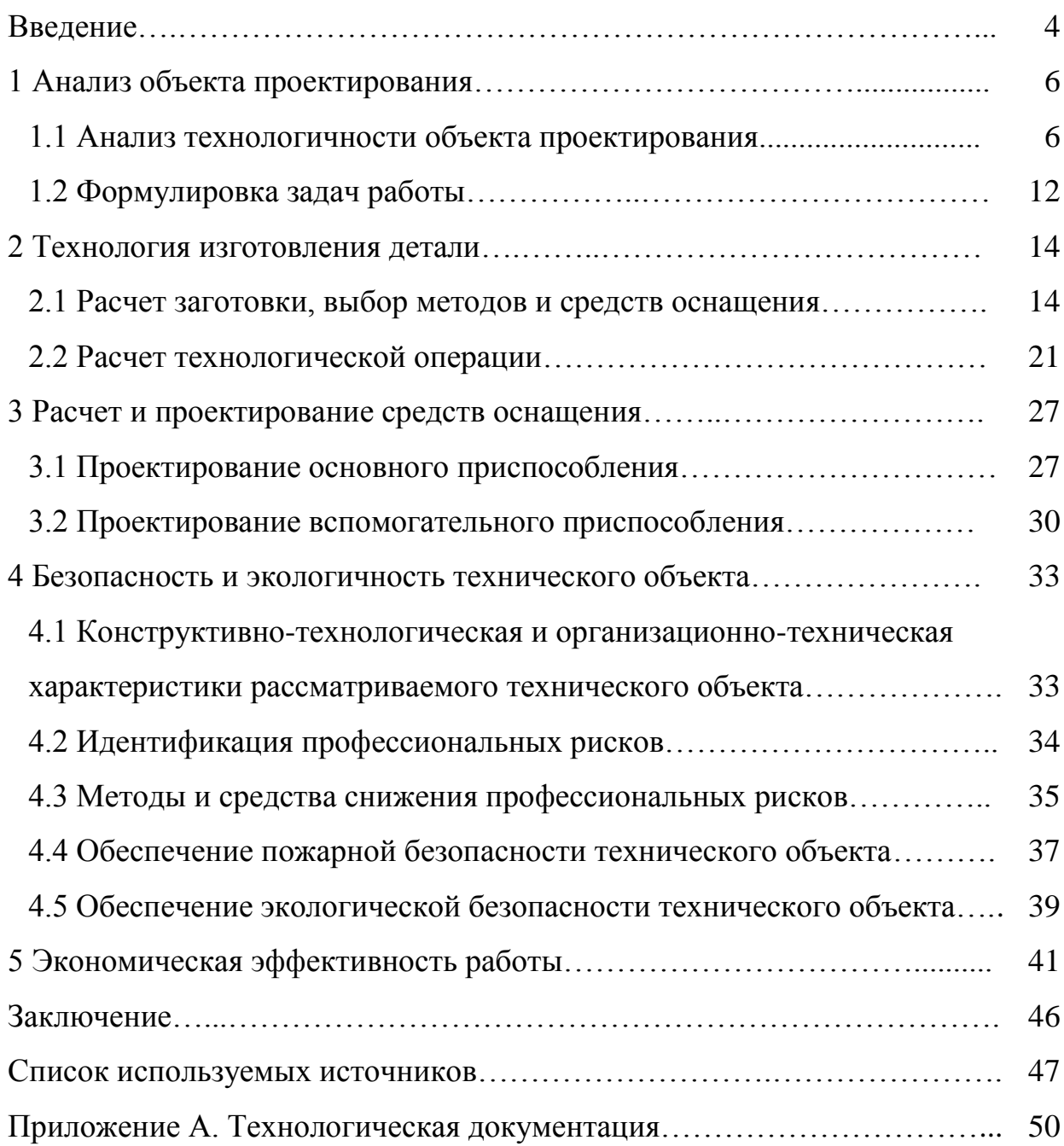

#### **Введение**

В качестве одного из наиболее известных подходов к менеджменту процессов, базирующегося на использовании ИТ-технологий является автоматизация производств и также процессов [24]. Посредством данного способа возможно осуществлять менеджмент операций, а также управлять данными и необходимыми ресурсами – этот факт говорит о падении значимости человеческих ресурсов в процессе или целиком отменяет потребность в данных ресурсах. В качестве главной задачи автономности работы всех технических процессов, в условиях производственного учреждения, нужно выделить возможности управления ими посредством специальных технологий, что предполагает довольно сложное применение средств программного и технического типа при небольшом задействования соответствующих человеческих ресурсов [25]. Увеличение надёжности осуществления процессов есть основная цель внедрения современных автоматизированных технологий. В ходе автоматизации производственного процесса нужно отметить положительные качества, в частности, это стабильность характеристик, что отличает автоматизированное производство от ручного. В ряде обстоятельств процесс автоматизации производства изделий увеличивает такую характеристику, как производительность, уменьшает период процесса, уменьшает финансовые траты, увеличивает также точность операций и их стабильность. Главная цель автоматизированного производства всех процессов, приводящих к созданию готовой продукции, является увеличение надёжности и также безопасности всех процессов [23].

Для автоматизации производства особое значение имеет внедрение в ход технологического процесса станков с ЧПУ. При внедрении наряду с увеличением производительности стали проявляться проблемы с привязкой и настройкой инструмента, которые, несмотря на увеличение скорости обработки и повышение качества изготовления, выливались в серьёзные

потери времени при предварительной настройке оборудования перед работой. Разработчики станочного оборудования не оставили без внимания эту проблему. Решить эту задачу на необходимом уровне позволило появление в конце девяностых годов двадцатого века электронно-вычислительных машин с встроенными базами данных инструмента, используемого в производстве и интеграцию их в процесс предварительной размерной настройки инструмента, модернизировав при этом и приборы измерения, дополнив их функционал возможностью получения, обмена и хранения данных о инструменте и возможности передачи их непосредственно на станок в управляющий блок ЧПУ. На основе этого оборудования вначале за рубежом, а потом и в России стала внедрятся автоматизированная система управления инструментом, или по-другому системы «tool менеджмента», с автоматизированным учётом оборотного инструмента. Приборы для размерной настройки инструмента вне станка практически не претерпели больших изменений в плане механической части. Процесс модернизации шёл по пути интеграции электронных средств измерения в приборы, и создания программного обеспечения для работы с прибором и обменом данными с базами накопителей и обслуживаемыми станками [22].

В связи с этим важной задачей инженера-технолога является разработка рациональных и экономически целесообразных технологических процессов изготовления элементов сцепки с учётом прогрессивных технологий, приспособленных к условиям конкретного предприятия, которые обеспечат высокую производительность производства продукции при ее наименьшей себестоимости. Необходимо «разработать новый технологический процесс изготовления детали» [18] «вал» КПП, использовать при обработке детали высокопроизводительное оборудование и специальную технологическую оснастку.

### **1 Анализ объекта проектирования**

### **1.1 Анализ технологичности объекта проектирования**

Коробка переключения передач (КПП) автомобиля (рисунок 1), состоит из картера 1, зубчатой конической пары – вал 3 и коническое зубчатое колесо 8, установленных на конических роликовых подшипниках и дифференциала, выполненного в чашах 20 и 21, состоящих из сателлита 15 и двух шатёрен полуоси 23. «Картер коробки 1 – сборный, неразъемный, состоит из литого чугунного вала с запрессованными в него стальными кожухами, к которым приварены фланцы и кронштейны» [4]. Вал коробки 3 устанавливается в стакан с подшипниками 2, устанавливается две шайбы 22, распределительная втулка 17, запрессовывается конический подшипник, роликовый подшипник 30 и входит в зубчатое зацепление с конической шестерней 8. Стакан с подшипниками состоит из стакана, в котором запрессован конический роликовый подшипник и дистанционная втулка. В стакане так же устанавливается обойма манжеты 13 и манжета 28, закрывается крышкой сальника 10 и втулкой 4. Вал 3 имеет ступень со шлицами, с помощью которых крутящий момент передается на фланец 19. Торец вала фиксируется гайкой 5. Стакан 2 в сборе крепится к картеру коробки с помощью болтов 26 и шайб 34, используя регулировочные прокладки 18. В крестовик 7 устанавливают палец сателлита 14, сателлит 15. Сателлит 15 входит в зацепление с шестернями полуоси 23, которые устанавливают в чашах дифференциала 20 и 21. Чаши дифференциалов 20 и 21 скрепляют между собой болтами 24 и шайбами 32. Запрессовывают подшипник 28, предварительно установив в картере КПП 1 гайку подшипника дифференциала 6. Фиксируют стопором 16. Собранную чашу дифференциала 20 крепят к коническому колесу 8 с помощью болтов 27 и шайб 35. Устанавливают крышку подшипника 11. Запрессовывают подшипник 30, фиксируют стопором 16. Проводят контроль и испытания собранной единицы, закрывают крышкой 9, фиксируя болтами 25 и шайбами 33. Деталь «Вал» 3 входит составной деталью КПП.

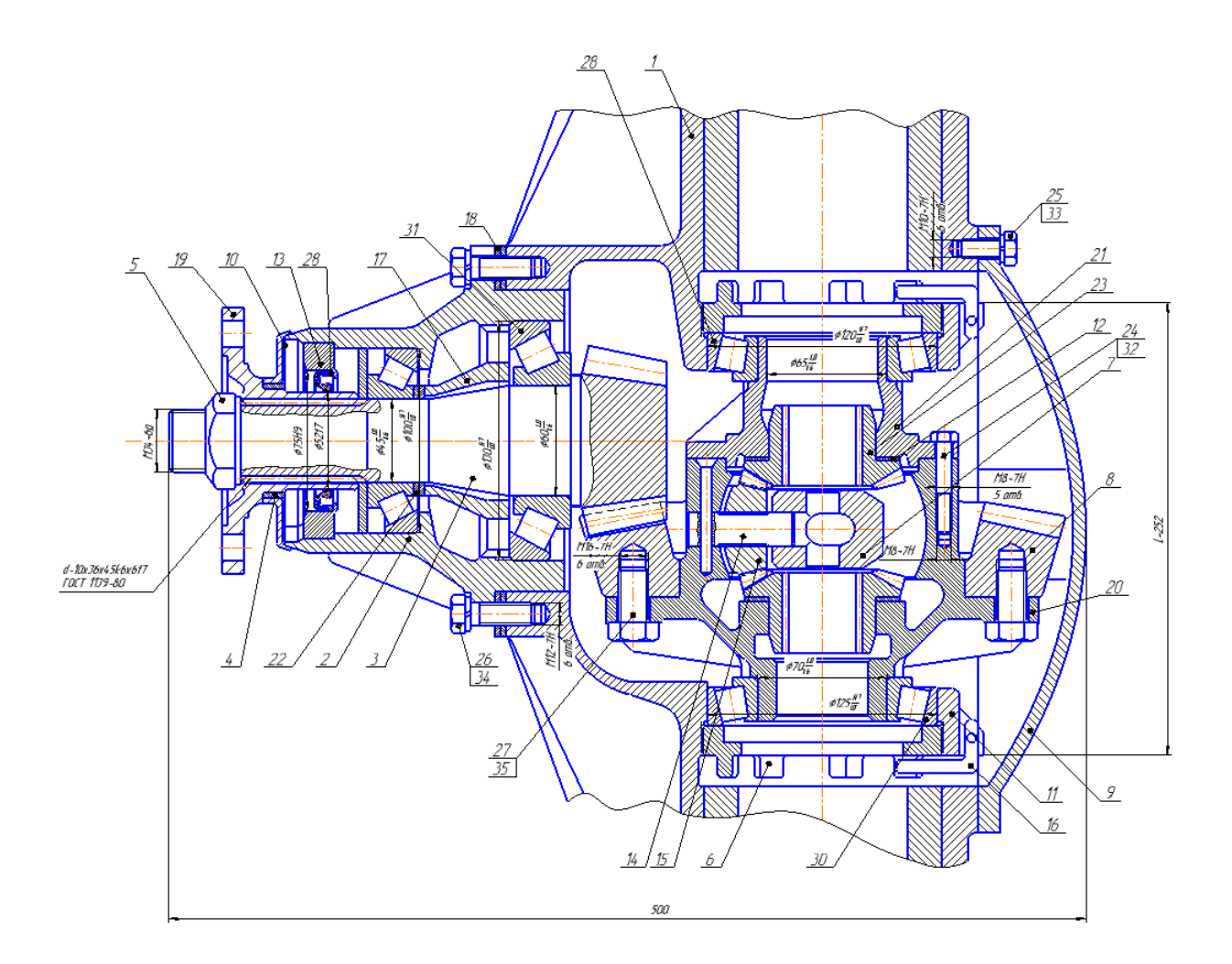

Рисунок 1 – КПП

Деталь имеет две точные поверхности под установку подшипников диаметром 60 мм и 45 мм точностью k6, а также участвует в шлицевом зацеплении, поэтому должна обладать особыми требованиями по качеству обработки поверхностей. Деталь имеет наружные шлицы с центрированием по наружному диаметру. Имеет наружную резьбу на наименьшей ступени.

КПП автомобиля выполняет основные задачи:

 передает крутящий момент на ведущие колеса, при этом увеличивает его за счет понижающей передачи, изменяя ось вращения;

 дает возможность колесам автомобиля вращаться с разными значениями угловых скоростей, что может быть достигнуто с помощью дифференциала;

является элементом опоры для колес и кузова.

Рассмотренная КПП применяется на грузовых автомобилях, эксплуатируемых в довольно тяжелых условиях – большой вес нагружения, не равномерное покрытие дорог, большие или, наоборот, низкие температуры и так далее.

Рассматриваемая деталь в плане функциональных своих особенностей представляет собой базовую деталь. Исходя из предъявляемых требований, вал должен иметь соответствующую геометрическую точность при изготовлении и характеризоваться соответствующей жесткостью. При этом должно обеспечиваться отсутствие вибраций и правильность функционирования, сохранение относительного положения в пространстве сопрягающихся деталей и узлов.

При анализе технологичности конструкции детали следует рассмотреть соответствие «конструкции детали ее служебному назначению» [19], при минимальной себестоимости и материалоемкости изделия. Этот анализ состоит из двух методов определения технологичности конструкции детали: качественный и количественный. Количественный и качественный анализ технологических факторов позволяет получить необходимую конфигурацию заготовки, возможность и удобство механической обработки всех поверхностей. Условия эксплуатации в процессе работы детали, исходя из ее служебного назначения и конструктивное исполнение позволяют определить материал заготовки и требуемые параметры точности обработки на всех технологических операциях технологического процесса.

Выбираем материал заготовки «сталь 40Х по ГОСТ 43445-71, химический состав и физико-механические свойства которого представим в таблицах 1 и 2» [10].

Таблица 1 – Химический состав

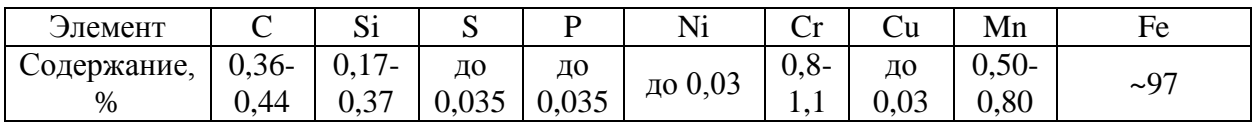

Здесь указаны: Si – кремний, Mn – марганец, Ni – никель, Cu – медь, S – сера, P – фосфор, C – углерод, Cr – хром. Основным химическим элементом в рассматриваемом материале является Fe – железо, содержание которого может принимать значение из интервала 96-98 %.

Таблица 2 – Физико-механические свойства

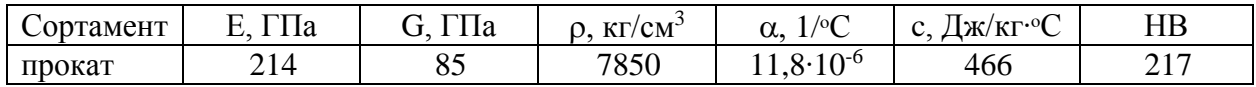

Здесь показаны физико-механические параметры материала, значения которых присутствуют в таблице: «модуль нормальной упругости, модуль упругости при сдвиге кручением, плотность, коэффициент линейного расширения, удельная теплоемкость» [17] и твердость.

Классификация и систематизация «поверхностей детали представлены в таблице 3» [13].

Таблица 3 – Классификация поверхностей

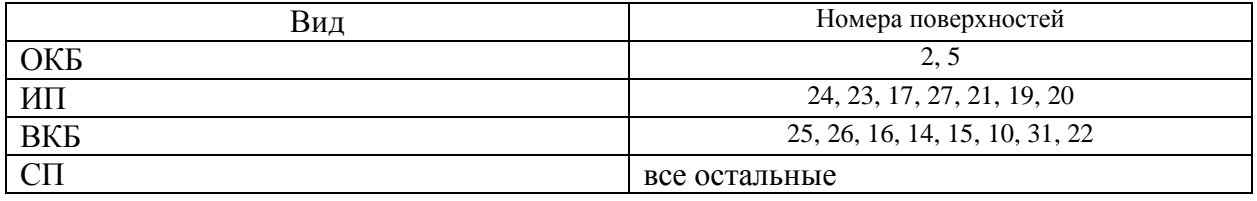

Здесь обозначено: ОКБ – основные конструкторские базы, ИП – исполнительные поверхности, ВКБ – вспомогательные конструкторские базы, СП – свободные поверхности.

В результате анализа базового технологического процесса был обнаружен ряд отклонений не только в заполнении конструкторской документации, но и при «выборе средств технологического оснащения, выборе» [11] комплекта технологических баз, последовательности обработки ответственных поверхностей. В ходе анализа загрузки оборудования в базовом технологическом процессе установлено, что оборудование используется не в полной мере. В ходе рассмотрения причин не полной загрузки установлено, что оно простаивает из-за частых поломок, причиной является недостаточное количество проведения периодических осмотров и ремонтов. Периодические осмотры позволяют оперативно выявить и устранить изношенные рабочие органы станка, что позволяет уменьшить количество браков. Для повышения технологичности конструкции детали предлагается унифицировать ряд ее конструктивных элементов и исключить тем самым применение специальных инструментов. Целесообразно применять стандартные режущие инструменты, параметры которых позволяют получить необходимую поверхность. Поэтому рекомендуется упорядочить технологические операции механической обработки в зависимости от применяемого оборудования и функциональных назначений поверхностей детали. Под технологичностью конструкции детали (ТКД) понимают соответствие «конструкции детали ее служебному назначению» [9], при минимальной себестоимости и материалоемкости изделия. Существует два метода определения технологичности конструкции детали: качественный и количественный.

Суть качественного метода заключается в том, что проводится анализ данной детали на соответствие следующим требованиям:

Элементы детали должны быть простыми и унифицированными.

- анализируется возможность применения при изготовлении высокопроизводительных методов обработки;
- элементы детали должны обеспечивать простое и надежное базирование детали с использованием принципов совмещения и постоянства баз;
- в детали не должно быть труднодоступных мест для обработки сложных поверхностей;

- при обработке детали должен быть обеспечен подвод и отвод, замена режущего инструмента;
- жесткость детали должна обеспечивать получение заданной точности поверхности.

Суть количественного метода заключается в том, что ТКД оценивают путем расчета числовых значений определенных коэффициентов, которые характеризуют простоту и точность детали, сложность обработки для достижения заданной точности и шероховатости, а также материалоемкости.

При проведении количественной оценки были получены следующие результаты: значение коэффициента унификации конструктивных элементов (отношение числа унифицированных поверхностей к общему числу поверхностей) равно 0,92. Значение коэффициента точности обработки (отношение суммы установленных техническими требованиями квалитетов на обрабатываемые поверхности к числу поверхностей) равен 6,8; значение коэффициента чистоты обработки детали (отношение суммы показателей шероховатости обрабатываемых поверхностей к числу поверхностей) равно 7,95. Выбранное базирование по центровым отверстиям позволит надежно зафиксировать «заготовку при обработке, также дает возможность использовать специальные люнеты. Люнеты позволяют исключить пластическую деформацию поверхностного слоя детали, что приведет к повышению качества поверхностного слоя готового изделия» [7]. Остальные базы (основные, измерительные и вспомогательные) указаны в плане обработки графической части работы.

При анализе технологичности было выявлена возможность обработки поверхностей за проход, свободный выход инструмента после обработки, но нет возможности обеспечения высоких эксплуатационных характеристик готовой детали.

Таким образом можно сделать вывод, что деталь для мелкосерийного производства обладает не высокими показателями технологичности, но в

качестве учебного задания разработка технологического процесса ее изготовления возможна.

### **1.2 Формулировка задач работы**

В ходе проведенного анализа предлагаемых в задании исходных данных для совершенствования технологического процесса изготовления корпуса патрубка следует решить ряд взаимовытекающих друг из друга в порядке решения технических и технологических задач, сформулировать которые можно следующим образом:

- изучить технологический процесс изготовления детали, применяемое оборудование и приспособления;
- рассмотреть особенности технологического процесса изготовления детали и выбрать пути его совершенствования;
- проанализировать отечественные и зарубежные научные публикации по теме исследования и сделать выводы и предложения по усовершенствованию технологического процесса;
- проанализировать базовый технологический процесс и исследовать пути его совершенствования; выявить оборудование, применяемое на операциях технологического процесса; провести анализ оборудования на предмет его соответствия типу производства;
- провести анализ применяемого оборудования;
- произвести анализ применяемых приспособлений; выявить станочные приспособления, применяемые на операциях технологического процесса; провести анализ приспособлений на предмет их соответствия типу производства; выявить приспособления, обеспечивающие требуемые характеристики качества обработки и производительности;
- произвести анализ применяемого режущего инструмента; произвести анализ режимов резания;

произвести анализ и расчет контрольного приспособления.

В разделе, исходя из «поставленной цели, а также описания служебного назначения детали и ее технологичности были сформулированы задачи выпускной квалификационной работы. В первую очередь был определен тип производства, так как все характеристики проектируемого технологического процесса зависят от типа производства» [1]. Было установлено, что деталь легко изготавливается в условиях среднесерийного производства. Исходя из особенностей производства, в следующих разделах будем определять способ получения заготовки и ее проектирование. При этом необходимо рассмотреть не менее двух способов получения заготовки и выбрать наиболее экономичный способ на основе технико-экономического анализа. Далее необходимо спроектировать план изготовления детали; выбрать средства технологического оснащения и спроектировать технологические операции. После этого необходимо спроектировать более совершенное станочное приспособление и режущий инструмент. В заключении необходимо сделать выводы о проделанной работе в соответствие с решенными задачами.

#### **2 Технология изготовления детали**

#### **2.1 Расчет заготовки, выбор методов и средств обработки**

При «выборе метода получения заготовки необходимо» [3] учитывать ряд важных технических и технологических факторов, связанных с размерами, формой и материалом заготовки, а также серийностью производства. Выбор метода получения заготовки напрямую зависит от оборудования, которым оснащен заготовительный цех. По степени трудоемкости изготовления деталь можно отнести средней трудоемкости. Массу детали будем определять согласно выражения:

$$
G = \rho \cdot V,\tag{1}
$$

где  $\rho = 7.83$  г/см<sup>3</sup>;  $V = 2465.2$  см<sup>3</sup>.

Подставляя значения для плотности материала и объема детали, получим:

 $G = 7.83 \cdot 2465.2 = 19.3 \text{ кr.}$ 

В качестве заготовки принимаем пруток диаметром 50 мм и длиной 2500 мм. Заготовку получим путем отрезки прутка на фрезерно-отрезном полуавтомате 8В66. Выбранный материал обладает достаточной твердостью, хорошо обрабатывается и имеет низкую стоимость.

Правильный выбор метода получения заготовки позволяет производить ее проектирование. Для механической обработки заготовки определим припуски. Для определения припусков необходимо осуществить поэтапное решение этой задачи. Первый этап состоит в определении последовательности механической обработки каждой поверхности. Необходимо учесть зависимость поверхности от ее формы, точности обработки и чистоты. При этом используются справочные данные [16].

На следующем этапе проектирования осуществляется определение

численных значений припусков на обработку. При этом обычно используется несколько методик. Для выбранного типа производства необходимо применить расчетно-аналитический метод [21] для определения припусков на точные поверхности. Это поверхность 7:  $\varnothing$  44 $\Box$ 6( $^{~~0}_{-17}$ ).

Согласно принятой методики расчета для каждого технологического перехода при определении минимальных значений припуска будем использовать формулу:

$$
z_{imin} = a_{i-1} + \sqrt{A_{i-1}^2 + \varepsilon_i^2},
$$
 (2)

«где  $a$  – глубина суммарного дефектного слоя, мм;

 $\Delta$  – суммарные пространственные отклонения, мм;

 $\varepsilon$  – погрешности установки заготовки на операции, мм;

– индекс текущего перехода;

 $i - 1$  – индекс предыдущего перехода» [21].

Тогда расчеты по переходам.

$$
z_{1min} = a_0 + \sqrt{\Delta_0^2 + \varepsilon_1^2} = 0,41 + \sqrt{0,16^2 + 0,04^2} = 0,575 \text{ nm}.
$$
  
\n
$$
z_{2min} = a_1 + \sqrt{\Delta_1^2 + \varepsilon_2^2} = 0,1 + \sqrt{0,063^2 + 0,025^2} = 0,168 \text{ nm}.
$$
  
\n
$$
z_{3min} = a_0 + \sqrt{\Delta_0^2 + \varepsilon_1^2} = 0,05 + \sqrt{0,016^2 + 0,1^2} = 0,069 \text{ nm}.
$$
  
\n
$$
z_{4min} = a_1 + \sqrt{\Delta_1^2 + \varepsilon_2^2} = 0,03 + \sqrt{0,004^2 + 0,005^2} = 0,036 \text{ nm}.
$$

Определим минимальный диаметр, начиная с конечного размера, используя формулу:

$$
D_{(i-1)min} = D_{imin} + 2 \cdot z_{imin}.
$$
 (3)

Тогда получим:

$$
D_{3min} = D_{4min} + 2 \cdot z_{4min} = 43,983 + 2 \cdot 0,036 = 44,055 \text{ mm}.
$$

 $D_{2min} = D_{3min} + 2 \cdot z_{3min} = 44{,}055 + 2 \cdot 0{,}069 = 44{,}193$  мм.  $D_{1 min} = D_{2 min} + 2 \cdot z_{2 min} = 44,193 + 2 \cdot 0,168 = 44,529$  мм.  $D_{\text{0min}} = D_{\text{1min}} + 2 \cdot z_{\text{1min}} = 44{,}529 + 2 \cdot 0{,}575 = 44{,}679$  MM.

Определим максимальный диаметр для каждого перехода, используя формулу:

$$
D_{imax} = D_{imin} + IT_i.
$$
\n(4)

Тогда получим:

$$
D_{0max} = D_{0min} + IT_0 = 44,679 + 0,62 = 45,299 \text{ nm}.
$$
  
\n
$$
D_{1max} = D_{1min} + IT_1 = 44,529 + 0,25 = 44,779 \text{ nm}.
$$
  
\n
$$
D_{2max} = D_{2min} + IT_2 = 44,193 + 0,062 = 44,255 \text{ nm}.
$$
  
\n
$$
D_{3max} = D_{3min} + IT_3 = 44,055 + 0,039 = 44,094 \text{ nm}.
$$
  
\n
$$
D_{4max} = D_{4min} + IT_4 = 43,983 + 0,017 = 44 \text{ nm}.
$$

Определять максимальные значения припусков будем по формуле:

$$
z_{imax} = 0.5 \cdot (D_{(i-1)max} - D_{imax}). \tag{5}
$$

Тогда получим:

$$
z_{1max} = 0.5 \cdot (D_{0max} - D_{1max}) = 0.5 \cdot (45,299 - 44,779) = 0.26 \text{ nm}.
$$
  
\n
$$
z_{2max} = 0.5 \cdot (D_{1max} - D_{2max}) = 0.5 \cdot (44,779 - 44,255) = 0.262 \text{ nm}.
$$
  
\n
$$
z_{3max} = 0.5 \cdot (D_{2max} - D_{3max}) = 0.5 \cdot (44,255 - 44,094) = 0.081 \text{ nm}.
$$
  
\n
$$
z_{4max} = 0.5 \cdot (D_{3max} - D_{4max}) = 0.5 \cdot (44,094 - 44) = 0.047 \text{ nm}.
$$
  
\nInstituting the properties of the properties of the parameters.

Правильность проведенных расчетов проверим с помощью равенства:

$$
2 \cdot z_{imax} - 2 \cdot z_{imin} = IT_{i-1} - IT_i.
$$
 (6)

Получим:

$$
2 \cdot z_{1max} - 2 \cdot z_{1min} = IT_0 - IT_1;
$$
  

$$
2 \cdot 0.76 - 2 \cdot 0.575 = 0.62 - 0.25;
$$

 $1,52 - 1,15 = 0,37;$ 

 $0,37 = 0,37.$ 

Это свидетельствует о том, что расчеты выполнены верно.

Последовательность методов обработки поверхностей указаны в таблице 4. Припуски на диаметральный размер 44 мм указаны в таблице 5.

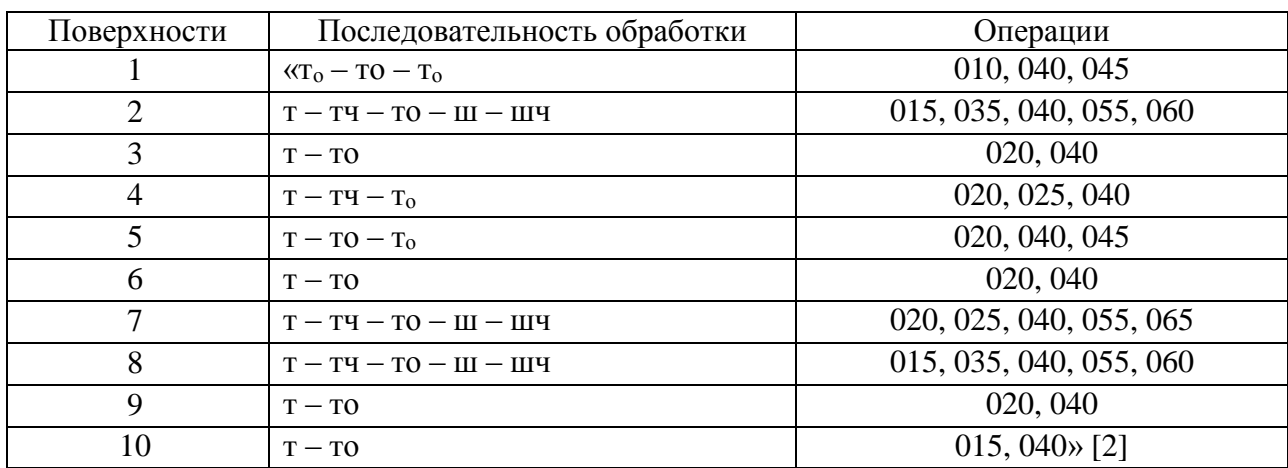

Таблица 4 – Последовательность методов обработки

В таблице 4 обозначено:  $T -$ черновое точение; тч – чистовое точение;  $T_0$ – токарная отрезная; ш – шлифование; шч – чистовое шлифование.

Таблица 5 – Припуски при обработке  $\varnothing$ 44 $\Box$ 6 $({-^0_{-17}})$  мм

|           | Элементы |                                        |              |       |          |             |          |        |
|-----------|----------|----------------------------------------|--------------|-------|----------|-------------|----------|--------|
| Переходы  | a        | $\epsilon_{\text{ycr}}$ <sup>i-1</sup> | $\rho^{i-1}$ | Td/IT | Размеры  |             | Припуск  |        |
|           |          |                                        |              |       | $di$ min | $d^{i}$ max | $2Z$ min | 2Z max |
| первый    | 0,100    | 0,040                                  | 0,063        | 0,25  | 44,529   | 44,779      | 0,575    | 0,76   |
|           |          |                                        |              | 12    |          |             |          |        |
| второй    | 0,050    | 0,020                                  | 0,016        | 0,062 | 44,193   | 44,255      | 0,168    | 0,262  |
|           |          |                                        |              | 9     |          |             |          |        |
| третий    | 0,030    | 0,010                                  | 0,010        | 0,039 | 44,055   | 44,094      | 0,069    | 0,081  |
|           |          |                                        |              | 8     |          |             |          |        |
| четвертый | 0,017    | 0,005                                  | 0,004        | 0,017 | 43,983   | 44          | 0,036    | 0,047  |
|           |          |                                        |              | 6     |          |             |          |        |

На основе рекомендаций и справочных данных [24] необходимо сформировать маршрут изготовления детали для дальнейшей разработки

плана изготовления. Для формирования маршрута изготовления при выбранном типе производства необходимо учитывать принципы концентрации и дифференциации технологических переходов. Учитывая особенности изготавливаемой детали за основу возьмем принцип концентрации технологических переходов, что в итоге должно привести к сокращению времени на обработку за счет максимального использования потенциала выбранного оборудования. В таблице 6 представлены технологические операции – номера, наименования и выбранное оборудование для их реализации.

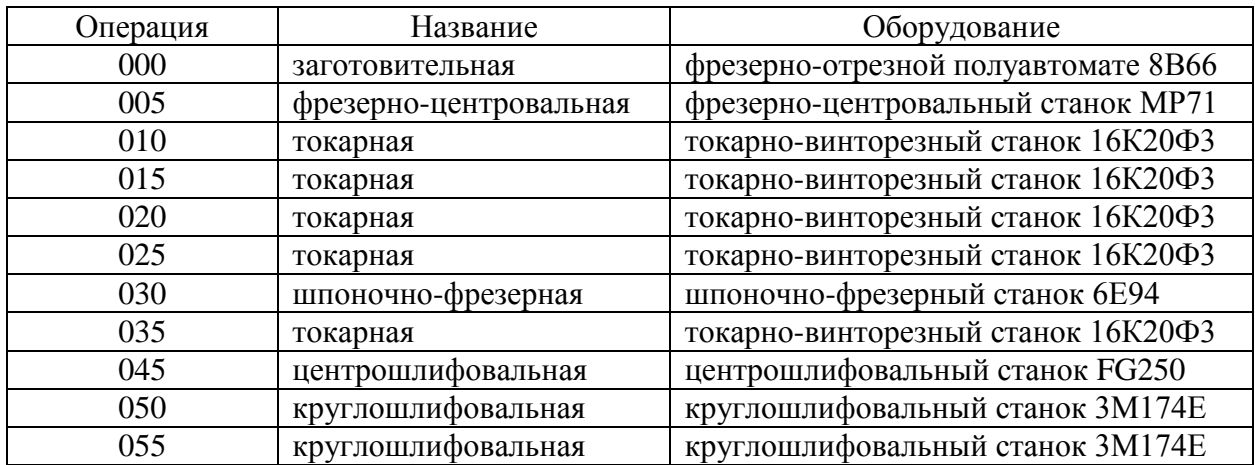

Таблица 6 – Технологические операции

В таблице 6 также представлено используемое на технологических операциях оборудование, которое потребуется для формирования плана изготовления, где необходимо указать предлагаемые схемы базирования на эскизах, определить технические требования и указать операционные размеры. Указание операционных размеров будет зависеть от используемого оборудования и принятых схем базирования [16].

Этап проектирования, на котором происходит выбор «оборудования, технологической оснастки, режущего и мерительного инструмента» [15] во многом является ключевым, поэтому от него зависят технико-экономические показатели всего технологического процесса в целом. На этом этапе проектирования следует учесть тип производства, методы обработки на

технологических операциях на основе принципа концентрации переходов. А также возможность использования нормализованных и стандартизированных средств оснащения, необходимость механизации и автоматизации операций, необходимость применения прогрессивных конструкций оснастки и необходимость применения современных инструментальных материалов режущего инструмента, экономические показатели. В таблице 7 представлены результаты этого выбора.

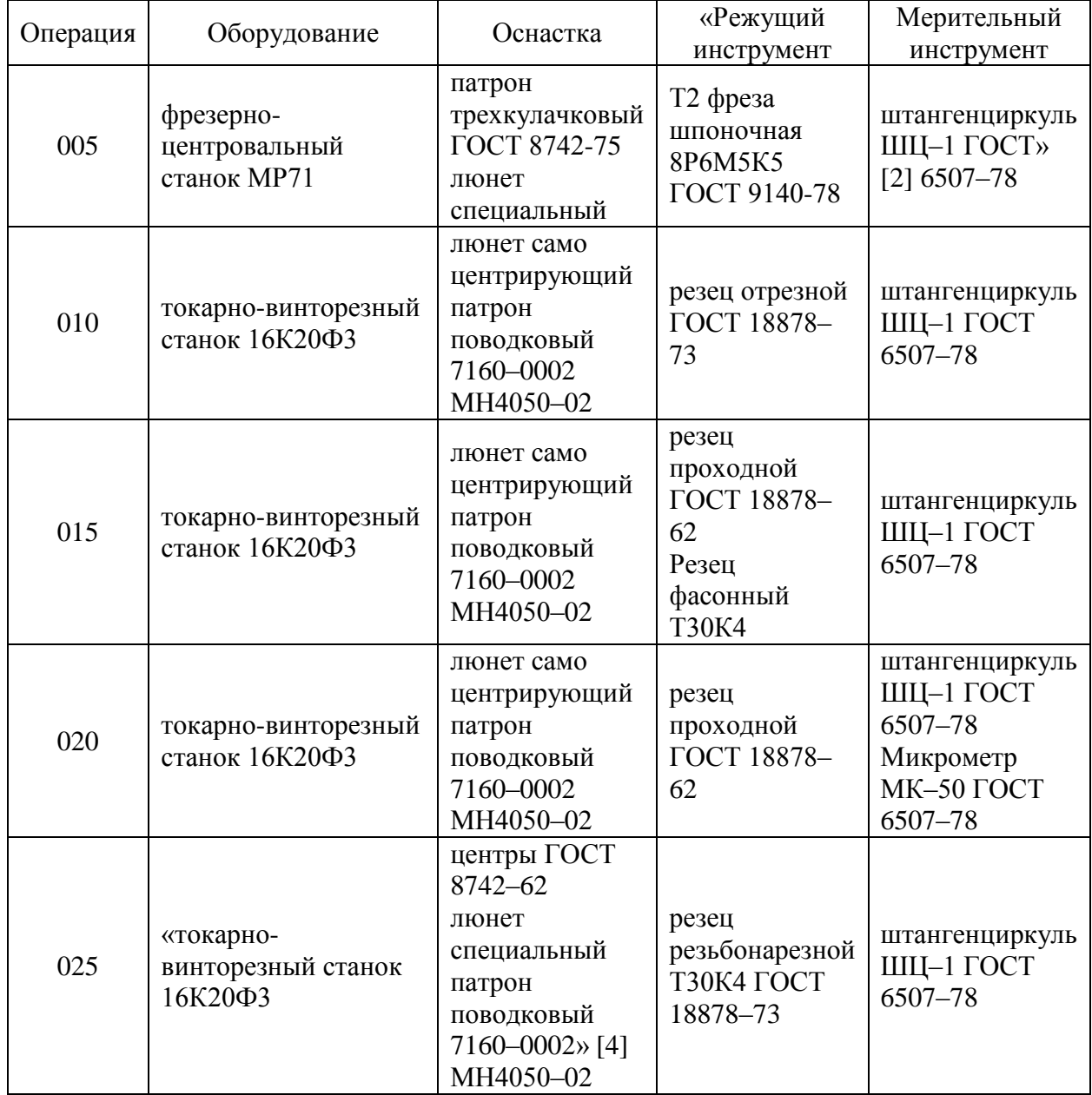

Таблица 7 – Выбор СТО

## Продолжение таблицы 7

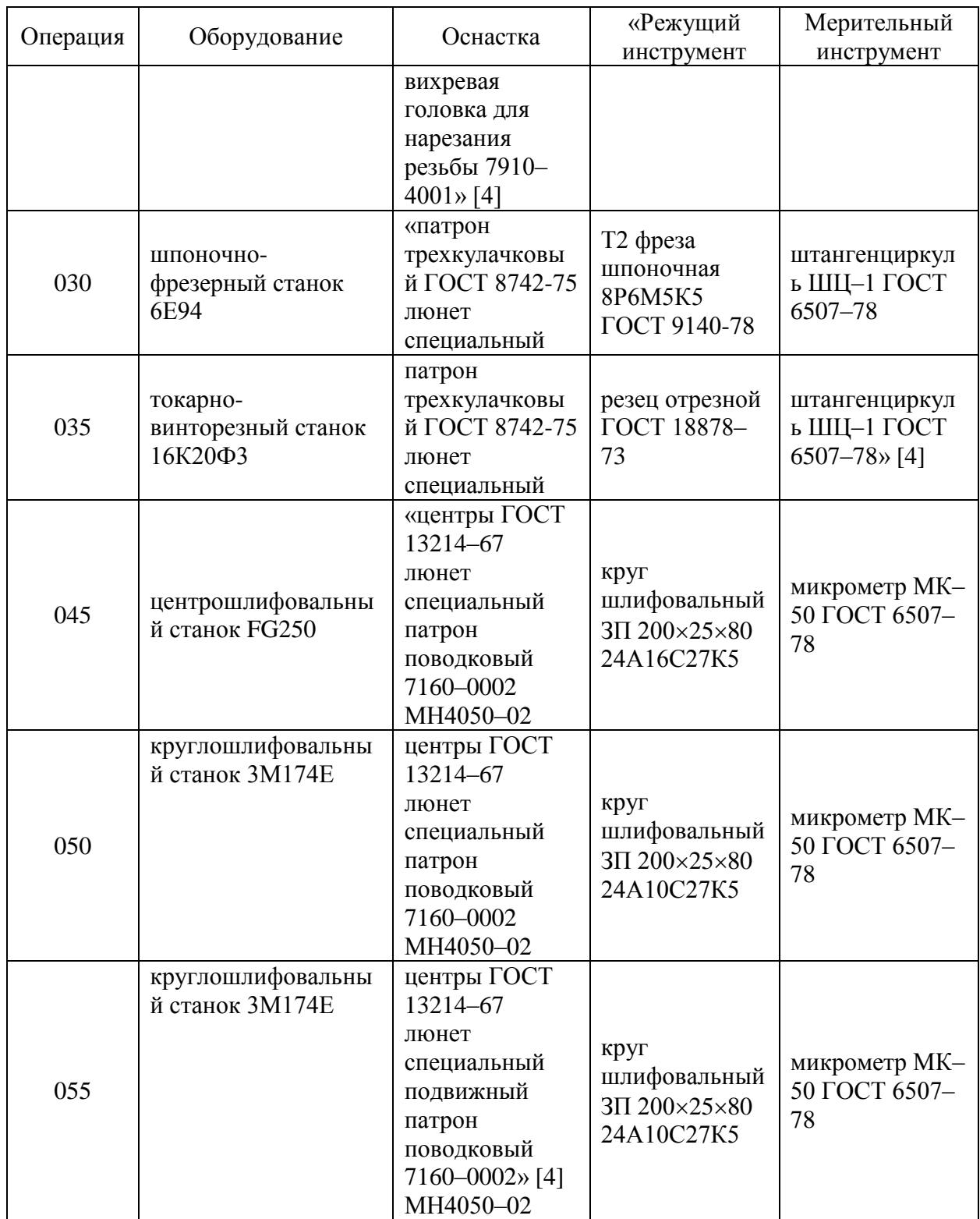

Маршрутные и операционные карты, представленные в приложении, содержат данные из таблицы 7 в виде необходимых сведений, соответствующих конструкторско-технологической документации.

Проведенный анализ режущего инструмента и технологической оснастки позволяет сделать вывод, что некоторая их часть требует отдельного проектирования.

### **2.2 Расчет технологической операции**

На 020 токарной операции применяется оборудование – токарновинторезный станок 16К20Ф3 при обработке поверхности диаметром 44 мм.

«Скорость резания определяется по формуле:

$$
V = \frac{c_U}{T^{m} \cdot t^x \cdot S^y} \cdot K_V,
$$
\n<sup>(7)</sup>

где *С*<sup>*п*</sup> равен 420;

– стойкость равна 60 мин;

 $t$  – глубина резания равная 4 мм;

т равно 0,2, *х* равно 0,15, у равно 0,20» [14].

Проведем расчет  $K_V$ :

$$
K_V = K_{MV} \cdot K_{nV} \cdot K_{\phi V} \cdot K_{qV} \cdot K_{OV} \cdot K_{uV},\tag{8}
$$

где:  $K_{MV} = 0.765 - \kappa \kappa$ оэффициент состояния поверхности заготовки;

 $K_{nV} = 1 -$  коэффициент материала режущей части резца;

 $K_{\phi V} = 0.7$  и  $K_{qV} = 1 - \kappa$ оэффициенты геометрических параметров резца;

 $K_{\text{ov}} = 1.04 -$  коэффициент вида обработки;  $K_{\rm uV} = 1.$ 

Подставив полученные значения в формулу (8) и определим поправочный коэффициент» [14]:

$$
K_V = K_{MV} \cdot K_{nV} \cdot K_{\phi V} \cdot K_{qV} \cdot K_{oV} \cdot K_{uV} = 0.765 \cdot 1 \cdot 0.7 \cdot 1 \cdot 1.04 \cdot 1 =
$$

 $= 0,36.$ 

Тогда:

$$
V = \frac{420}{60^{0.2} \cdot 4^{0.15} \cdot 0.2^{0.2}} \cdot 0.36 = 57{,}52
$$
MM/MHH.

«Частота вращения шпинделя:

$$
n = \frac{1000 \cdot V}{\pi \cdot D}.\tag{9}
$$

где  $V$  – расчетная скорость, м/мин» [14].

Тогда получим:

 $n = \frac{1000.57,52}{3.44,44}$  $\frac{3.14 \cdot 44}{3.14 \cdot 44}$  = 483 об/мин.

Скорректируем частоту  $n_A = 500$  об/мин.

Определим мощность резания и сравним ее с паспортной.

Силу «резания определим по формуле:

$$
P_Z = C_P \cdot t^X \cdot S^Y \cdot V^n \cdot K_P \tag{10}
$$

где  $C_p = 300$  – поправочный коэффициент;

 $x = 1$ ,  $y = 0.75$ ,  $n = -0.15$  – показатели степени.

 $K_p$  – поправочный коэффициент:

$$
K_P = K_{MP} \cdot K_{\phi P} \cdot K_{\gamma P} \cdot K_{\lambda P} \tag{11}
$$

Где  $K_{MP} = 1,22 -$  коэффициент качества обрабатываемой поверхности;  $K_{\phi P} = 0.89$ ,  $K_{\gamma P} = 1$ ,  $K_{\lambda P} = 1$  – коэффициенты геометрических параметров режущей части резца.

Подставим полученные значения в формулу (11) и определим значения поправочного коэффициента» [3]:

$$
K_P = K_{MP} \cdot K_{\phi P} \cdot K_{\gamma P} \cdot K_{\lambda P} = 1.22 \cdot 0.89 \cdot 1 \cdot 1 = 1.09.
$$

«Подставим полученное значение в формулу (10) и определим силу резания:

$$
P_Z = C_P \cdot t^X \cdot S^Y \cdot V^n \cdot K_P = 300 \cdot 4^1 \cdot 0, 2^{0.75} \cdot 57, 5^{-0.15} \cdot 1,09 = 213,7H.
$$

Мощность резания определяем по формуле:

$$
N = \frac{P_Z \cdot V}{1020 \cdot 60} \tag{12}
$$

Тогда:

$$
N = \frac{P_Z \cdot V}{1020.60} = \frac{213.7.57.5}{1020.60} = 0.2
$$
 kBr.

Мощность токарного станка с ЧПУ 16К20Ф3, РМЦ – 3000 составляет 10кВт.

Время, необходимое для выполнения каждой операции (перехода):

$$
T_{\text{IIT}} = T_O + T_B,\tag{13}
$$

где  $T<sub>O</sub>$  – основное время;

 $T_B$  – вспомогательное время.

Так как обработка производится на станке с ЧПУ, то операция выполняется последовательно, сначала точение  $\varnothing$ 28<sub>-0.21</sub> проходным резцом, затем точением торца, затем точение диаметра  $\varnothing$ 44<sub>-0.26</sub> проходным резцом, затем точение торца, затем точение  $\varnothing$ 30<sub>-0.21</sub> проходным резцом, затем подрезка торца, затем точение  $\varnothing$ 44-<sub>0.25</sub> проходным резцом.

Определим суммарное основное время при точении диаметров» [8]:

$$
T_O = \frac{L_{PX_I} \cdot i + L_{PX_2} \cdot i + L_{PX_3} \cdot i + L_{PX_4} \cdot i}{s_M},\tag{14}
$$

где  $i = 1$  – число рабочих ходов.

$$
S_M = S \cdot n \tag{15}
$$

Тогда  $S_M = S \cdot n = 0.2 \cdot 500 = 100$  мм/мин.  $L_{PX_I}$  – длинна рабочего хода:  $L_{PX_1} = 100 + 2 = 102$  MM.  $L_{PX_2} = 150 + 2 = 152$  MM.  $L_{PX_2} = 12 + 2 = 14$  MM.  $L_{PX_A} = 1225 + 2 = 1227$  мм.

«Подставим полученные данные в формулу (14) и определим суммарное основное время при точении диаметров» [9]:

 $T_0 = \frac{102 \cdot 1 + 152 \cdot 1 + 14 \cdot 1 + 1227 \cdot 1}{100}$  $\frac{1+14.1+122.71}{100}$  = 14,93 мин.

«Определим суммарное вспомогательное время при точении диаметров:

$$
T_B = T_{VC} + T_{3O} + T_{VII} + T_{H3},\tag{16}
$$

где *ТУС* = 0,5 мин – время на установку и снятие детали;

*ТЗО* = 0,3 мин – время на закрепление и открепление детали;

*ТУП* = 0,1 мин – время на приемы управления станком;

*ТИЗ* = 0,15 мин – время на измерение детали» [19].

Подставим полученные данные в формулу (16) и определим вспомогательное время:

 $T_B = 0.5 + 0.3 + 0.1 + 0.15 = 1.05$  мин.

Определим «штучное время на обработку диаметров:

$$
T_{\text{LUT1}} = T_O + T_B. \tag{17}
$$

Тогда:

 $T_{\text{LUT1}} = T_O + T_B = 14,93 + 1,05 = 15,98$  мин.

Определим нормы времени при точении торцев. Суммарное время при точении торцев определено по формуле» [6]:

$$
T_O = 0.000037(D^2 - d^2). \tag{18}
$$

Тогда:

$$
T_O = 0.000037 \cdot \begin{bmatrix} (44^2 - 28^2) + (44^2 - 30^2) \cdot \cos^2 15^\circ + \\ + (44^2 - 30^2) \cdot \cos^2 15^\circ \end{bmatrix} = 0.12 \text{ mH}.
$$

Вспомогательное время определяем по формуле:

$$
T_B = T_{\text{VII}} + T_{\text{H3}}.\tag{19}
$$

где *ТУП* = 0,1 мин – время на приемы управления станком.

*ТИЗ* = 0,05 мин. – время на измерение детали.

Получим:

$$
T_B = T_{VII} + T_{H3} = 0.1 + 0.05 = 0.15
$$
 *MH.*

Тогда, имеем:

 $T_{IUT2} = 0.12 + 0.15 = 0.27$  мин.

Общее время на операцию:

 $T_{\text{I} \text{I} \text{I} \text{I}} = T_{\text{I} \text{I} \text{I} \text{I} \text{I}} + T_{\text{I} \text{I} \text{I} \text{I} \text{I} \text{I}} = 15,98 + 0,27 = 16,25 \text{ m}$ ин.

Полученные данные по нормам времени для рассматриваемой операции можно свести в таблицу 8.

Таблица 8 – Нормы времени на 020 операцию

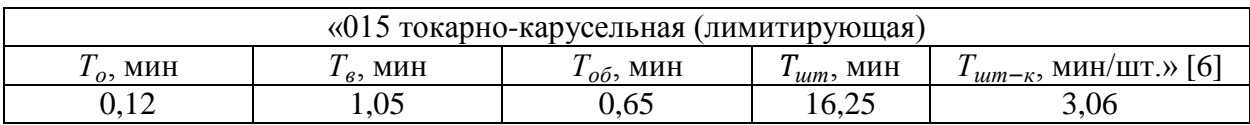

На 020 токарной операции применяется оборудование – токарновинторезный станок 16К20Ф3 при обработке поверхности диаметром 44 мм.

В разделе определен тип производства, определены его характеристики, описан технологический процесс, в виде плана обработки в графической части работы. Произведен анализ применяемого оборудования согласно [5]. Выявлено оборудование, применяемое на операциях технологического процесса. Проведен анализ оборудования на предмет его соответствия типу производства [5]. Произведен анализ применяемых приспособлений. Проведен анализ приспособлений на предмет их соответствия типу производства. Выявлены приспособления, не обеспечивающие требуемые характеристики качества обработки и производительность. Произведен анализ применяемого режущего инструмента. Произведен анализ режимов резания. Показаны нормы времени на лимитирующую операцию 020 токарную. Более подробнее полученные данные отмечены в приложении в соответствующей документации и графической части работы. В Приложении А представлены полученные результаты в виде технологической документации. Таблица А.1 содержит все необходимые сведения для реализации технологического процесса.

### **3 Расчет и проектирование средств оснащения**

#### **3.1 Проектирование основного приспособления**

«Для токарной 020 операции проведем расчет для выбранных параметров обработки 3-х кулачкового поводкового патрона, а также его конструкционные особенности. Патрон предназначен для реализации схемы базирования и закрепления заготовки при обработке. Ранее при проектировании 010 операции получено значение главной составляющей силы резания 213,7 Н.

Необходимо рассчитать усилие зажима заготовки в проектируемом приспособлении, учитывая систему сил, схема которых представлена на рисунке 2. Сила зажима препятствует силе резания [21], обеспечивая равенство моментов этих сил» [12].

«Проведем расчет силы зажима заготовки с помощью трех кулачков. Зависимость этой силы от составляющей силы резания определяется формулой:

$$
W_z = \frac{K \cdot P_z \cdot R_0}{f \cdot R},\tag{20}
$$

где  $K -$ запас;

–составляющая силы резания;

 $R_0$  – радиус поверхности контакта с кулачком равный 125,4 мм;

 $R$  – радиус обтачиваемой поверхности равный также 125,4 мм;

 $f$  – параметр подвижности для кулачков с кольцевыми канавками, который равен 0,3» [7].

«Коэффициент запаса К определим согласно [16] равным 2,5. Тогда сила зажима» [14]:

$$
W_{z} = \frac{2.5 \cdot 1395 \cdot 125.4}{0.3 \cdot 125.4} = 11625 \text{ H}.
$$

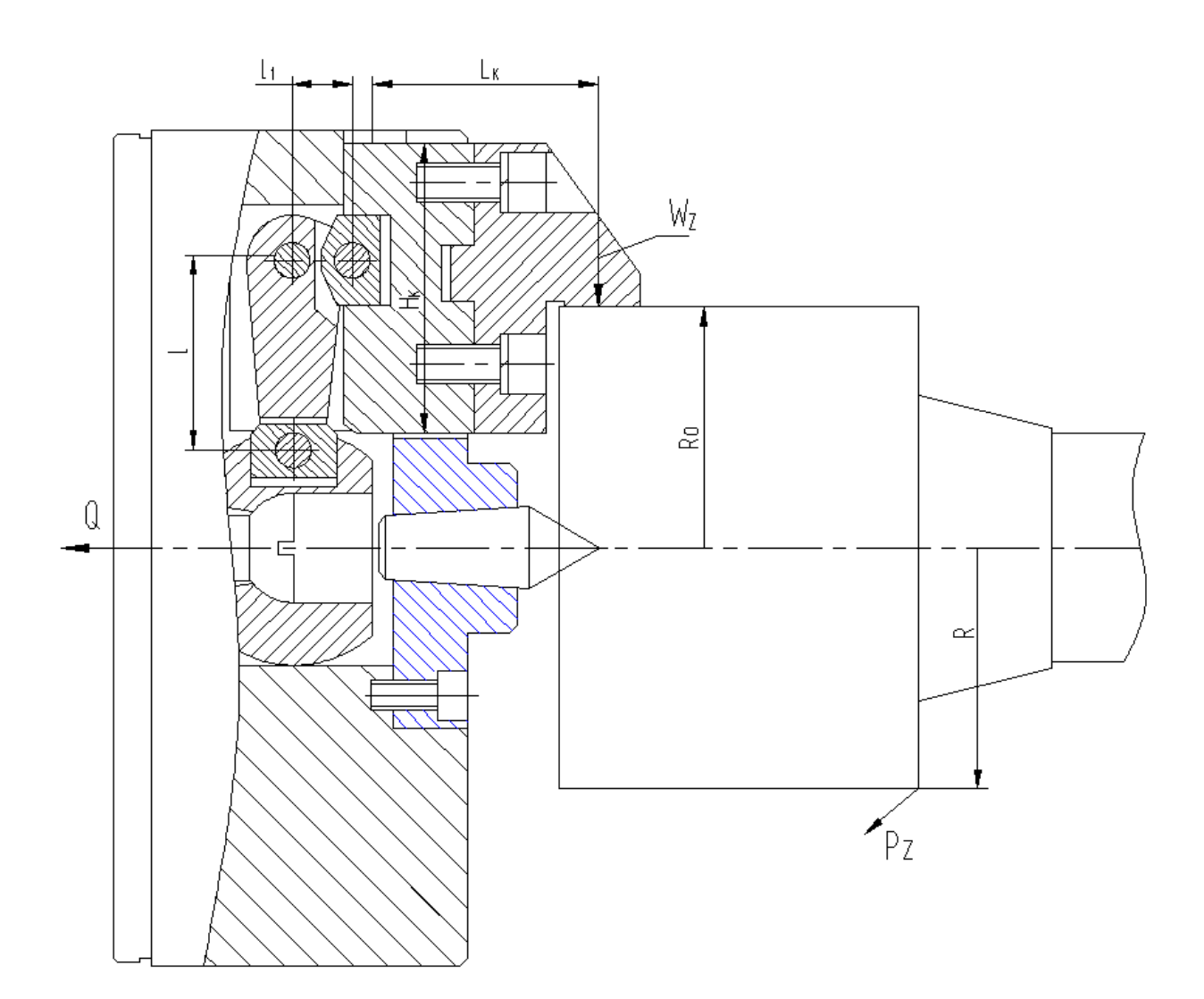

Рисунок 2 – Схема действия сил

Для «определения силы зажима, которая осуществляется постоянными кулачками, используем выражение:

$$
W_1 = K_1 \cdot \frac{W}{1 - 3 \cdot f_1 \cdot (L_K / H_K)},\tag{21}
$$

где  $K_1$  – поправочный коэффициент равен 1,1;

 $f_1$  – препятствующий коэффициент скольжению равен 0,1 [7];

 $L_K$  – плечо между точкой приложения силы резания и кулачка равное 60 мм;

 $H_K$  – параметр поверхности по перемещению кулачка равный 75 мм.

При расчете получим:

$$
W_1 = 1.1 \cdot \frac{11625}{1 - 3.0, 1.60/75} = 16826 \text{ H}.
$$

Далее определим усилие, которое должен обеспечивать силовой привод для реализации такой силы зажима заготовки:

$$
Q = W_1 \cdot \frac{l_1}{l},\tag{22}
$$

где  $l_1$  и  $l$  – плечи рычага соответственно равны 16 мм и 48 мм» [17].

При расчете получим:

$$
Q = 16826 \cdot \frac{16}{48} = 5608 \text{ H}.
$$

«Для обеспечения усилия в 5608 Н можно использовать как пневматический привод, так и гидравлический привод. Выбор вида привода согласно условиям обработки отдадим в пользу пневматического привода двустороннего действия с рабочим давлением 0,4 МПа.

Диаметр штока привода, который будет обеспечивать исходную силу определяется, согласно выражению:

$$
D = 1.17 \cdot \sqrt{\frac{Q}{p \cdot \eta}},\tag{23}
$$

где  $p$  – необходимое давление;

 $\eta$  – КПД привода равное 0,9 [16].

Тогда получим:

$$
D = 1.17 \cdot \sqrt{\frac{5608}{0.4 \cdot 0.9}} = 146
$$
MM.

Согласно ГОСТ 15608-81 примем ближайшее к расчетному значение для диаметра штока присоединяемого пневматического цилиндра с вращающейся муфтой для резьбового конца шпинделя станка RAIS T500/1000 160 мм, ход кулачков патрона 4,24 мм и ход рычага 12,7 мм. Для упрощения дальнейших расчетов в настоящей работе погрешностью базирования можно пренебречь» [15].

В графической части работы представлен чертеж станочного приспособления. «С помощью пальцев 31 и гаек 28 патрон крепится на переднем конце шпинделя. В корпусе силовой привод располагается на задний конец шпинделя. Сменные кулачки 8 крепятся к установленным в корпусе 6 патрона постоянным кулачкам. Рычаги 14 зажимного механизма располагаются на осях 9. Фланец 18 с установленным в нем центром 19 крепится с помощью винтов 23 с шайбами 38 к корпусу 6. Шток 20 пневматического цилиндра соединен с тягой 17, которая, в свою очередь, соединена с винтом 2. На заднем резьбовом конце шпинделя с помощью крышки 7 устанавливается пневматический цилиндр. С помощью винта 27 на крышке 7 зафиксирован шпиндель» [12].

### **3.2 Проектирование вспомогательного приспособления**

На «операции 070 для контроля биения поверхности относительно оси центров необходимо спроектировать приспособление. В предлагаемом технологическом процессе, в отличие от базового, будем использовать электронный индикатор [20], что позволит существенным образом повысить точность контроля и, соответственно, точность и качество обработки» [12].

«Стойки 8 и 9 с центрами 2 и 11 с помощью винтов 17, шайб 19 и шпонок 12 крепятся к основанию 6. Причем центр 11 – неподвижный, а центр 2 – подпружиненный. Крепятся центра с помощью винтов 15 и 16 с шайбами 18 и 19. Плита 7 крепится с помощью винтов 14 с шайбами 19 к основанию. Индикаторный блок для контроля биения устанавливается на плиту. Сам индикаторный блок состоит из корпуса 4, в котором по отверстию устанавливается индикатор 1 с помощью винта 3. Табличка 10 с маркировкой

обозначения чертежа приспособления, детали и даты замера крепится к основанию винтами 13» [11].

«Для исходных параметров предлагаемого технологического процесса допустимую погрешность контроля примем равной 0,012 мм. Проведем расчет фактического значения погрешности контроля. Воспользуемся формулой:

$$
\varepsilon_{\phi} = \sqrt{\varepsilon_{ycm}^2 + \varepsilon_{np}^2 + \varepsilon_{gm}^2},\tag{24}
$$

где  $\varepsilon_{vcm}$  – погрешность установки;

 $\varepsilon_{nn}$  – погрешность индикатора равна 0,5 мкм;

*эт*. – погрешность эталона (контрольное приспособление настраивают непосредственно по контролируемой детали) равна 0. Рассчитаем погрешность установки по формуле:

$$
\varepsilon_{ycm} = \sqrt{\varepsilon_{\delta}^2 + \varepsilon_{\delta}^2 + \varepsilon_n^2},\tag{25}
$$

где *<sup>б</sup>* – погрешность базирования (технологическая и измерительная базы совпадают) равна 0;

*<sup>з</sup>* – погрешность закрепления детали (усилие закрепления незначительное) равна 0;

 $\varepsilon_n$  – погрешность положения заготовки» [18].

Рассчитаем «погрешность положения заготовки:

$$
\varepsilon_n = \sqrt{\Delta_1^2 + \Delta_2^2 + \ldots + \Delta_n^2},\tag{26}
$$

где  $\Delta_1$  – максимальный зазор в сопряжении фланца равен 0;

 $\Delta_2$  – максимальный зазор в сопряжении оправки равен 5 мкм.

Тогда получим из (25), (24) и (23):  $\varepsilon_n = \sqrt{0^2 + 5^2} = 5$  мкм.

 $\varepsilon_{\text{ycm}} = \sqrt{0^2 + 0^2 + 5^2} = 5$  мкм.  $\varepsilon_{\phi} = \sqrt{0.5^2 + 5^2} = 5.02$  мкм.

Сравнивая фактическую погрешность контроля (0,00502 мм) и допустимую погрешность контроля (0,012 мм), устанавливаем, что предлагаемое контрольное приспособление будет обеспечивать требуемую точность контроля» [17].

Приспособление работает следующим образом: в центрах устанавливается заготовка. «По плите 7 вперед придвигают индикаторный блок до тех пор, пока он не упрется вставкой в контролируемую шейку заготовки. Затем заготовку вручную проворачивают на полный оборот вокруг своей оси и по показаниям индикатора определяют величину биения» [15].

В разделе были «разработаны приспособления для определенной ранее выбранной технологической операции. Станочное приспособление в виде патрона с расчетом необходимых сил зажима заготовки для ее оптимальной обработки с получением требуемого качества обрабатываемой поверхности на этой операции. Основные технические и технологические характеристики представлены в Приложении также контрольное приспособление в виде калибра. Сравнивая фактическую погрешность контроля (0,00502 мм) и допустимую погрешность контроля (0,012 мм), было установлено, что предлагаемое контрольное приспособление будет обеспечивать требуемую точность контроля. Были получены основные технические и технологические характеристики контрольного приспособления для пассивного контроля биения при механической обработке» [20]. В Приложении А указаны рассмотренные в разделе приспособления. Таблица А.1 содержит все необходимые к ним требования.

### **4 Безопасность и экологичность технического объекта**

# **4.1 Конструктивно-технологическая и организационно-техническая характеристика рассматриваемого технического объекта**

Проведем анализ технического объекта на предмет обеспечения его безопасности и экологичности. Рассмотрим в разделе технологический процесс изготовления вала КПП. При производстве детали в технологическом процессе предусмотрен комплекс технического и технологического оснащения. Он состоит из «оборудования, приспособлений, режущего и мерительного инструмента» [4]. Технический объект реализуется с помощью использования следующего технологического оборудования:

- фрезерно-отрезной полуавтомат 8В66;
- фрезерно-центровальный станок МР71;
- токарно-винторезный станок 16К20Ф3;
- шпоночно-фрезерный станок 6Е94;
- центрошлифовальный станок FG250;
- круглошлифовальный станок 3М174Е.

Режущего и мерительного инструмента:

- Т2 фреза шпоночная 8Р6М5К5 ГОСТ 9140-78;
- резец отрезной ГОСТ 18878–73;
- резец проходной ГОСТ 18878–62;
- резец фасонный ТЗ0К4;
- резец резьбонарезной ТЗ0К4 ГОСТ 18878–73;
- круг шлифовальный ЗП  $200\times25\times80$  24A16C27K5.

Технологического приспособления:

- патрон трехкулачковый ГОСТ 8742-75;
- люнет специальный;
- патрон поводковый  $7160-0002$  MH4050-02;
- центры ГОСТ 8742–62;

вихревая головка для нарезания резьбы 7910–4001.

Рассмотрим для проведения мероприятий наиболее трудоемкие и потенциально опасные технологические операции:

- токарная;
- фрезерно-центровальная;
- шпоночно-фрезерная;
- центрошлифовальная;
- кругло-шлифовальная.

В процессе механической обработки используются в качестве материала для заготовки сталь 40Х ГОСТ 43445-71, смазывающая охлаждающая жидкость, ветошь и другие вспомогательные материалы. При проведении работ по изготовлению детали в технологическом процессе предусмотрены профессиональные рабочие места. Для выбранных технологических операций – это оператор станков с ЧПУ. Технологический процесс реализуется организационно и технически на производственном участке, который оснащен необходимым оборудованием. Для реализации годовой программы выпуска детали применяется двусменный режим работы.

### **4.2 Идентификация профессиональных рисков**

Идентификация опасностей, а также экологических аспектов на производственном участке проводится по локальному нормативному документу, устанавливающему порядок идентификации экологических аспектов, промышленных опасностей и потенциальных рисков. Использование метода предполагает построение показателей с помощью математических моделей и репрезентативных статистических данных.

Идентификация и оценка рисков осуществляется путем сбора сведений о процессе деятельности. В процессе идентификации и оценки рисков учитывают: проблемы (источники как внешние, так и внутренние), связанные с качеством процессов деятельности/продукции; обычную и нерегулярную

деятельность; оптимальный технологический режим, режимы останова и пуска, инциденты, аварии; инфраструктуру, сырье, материалы; деятельность соседних подразделений/предприятий, подрядчиков и потребителей; условия труда (шум, вибрация, вредные вещества в рабочей зоне); воздействие на окружающую среду (стоки, выбросы, отходы); происшествия (инциденты, несчастные случаи, аварии), как уже имевшие место на предприятии, так и реально прогнозируемые.

В качестве потенциальных рисков можно выделить: «неприменение СИЗ или применение поврежденных СИЗ, не сертифицированных СИЗ, не соответствующих размерам СИЗ, СИЗ, не соответствующих выявленным опасностям, составу или уровню воздействия вредных факторов» [7]; падение предметов, падение на скользкой поверхности, неадекватное поведение лиц, пожар, авария, заболевание персонала.

К причинам возможной реализации перечисленных рисков можно отнести: неисправность оборудования; чрезвычайная ситуация природного и техногенного характера; сон на рабочем месте, ошибки проектирования; внос, употребление запрещенных веществ (легковоспламеняющиеся жидкости и другие материалы, запрещенные к свободному обороту); психическое заболевание; пандемия. Это может привести к «травме или заболеванию вследствие отсутствия защиты от вредных (травмирующих) факторов» [7].

#### **4.3 Методы и средства снижения профессиональных рисков**

Выявленные потенциальные риски вносятся в реестр. С реестрами рисков знакомят всех рабочих, на которых он распространяется под роспись в листе (журнале) ознакомления. При необходимости реестры рисков вывешиваются на информационных досках, размещаются в электронной обменной папке. Реестр рисков хранится у разработчика не менее трех лет. Для снижения рисков необходимо обеспечить: точное соблюдение норм технологического регламента и выполнение требований инструкций по

рабочим местам и по охране труда; исправность оборудования, арматуры, трубопроводов, контрольно-измерительных приборов, систем аварийной сигнализации и защитных блокировок; немедленное устранение любой утечки горючих и агрессивных газов и жидкостей.

Для снижения рисков необходимо соблюдать нормы технологического регламента и выполнять требования инструкций по рабочим местам; «регулярная проверка СИЗ на состояние работоспособности и комплектности. Назначить локальным нормативным актом ответственное лицо за учет выдачи СИЗ и их контроль за состоянием, комплектностью» [7]. А также предлагается ряд мероприятий: обучение персонала по программе обучения работников в области ГО и защиты от ЧС природного и техногенного характера; инструктаж и проверка знаний, сбор и обработка статистики, принятие оперативных и других мер; соблюдение правил противопожарного режима; инструктаж и периодическая проверка знаний; работа в дистанционном формате; введение двухсменного режима работы; организация работы резервных смен; ограничение передвижения по территории предприятия; электронное согласование документов; использование защитных средств на предприятии (масок, перчаток, антисептических средств). Запрещается пользоваться неисправным ручным инструментом: молотками, зубилами и тому подобное, не отвечающим требованиям техники безопасности, гаечными ключами несоответствующих размеров, с разбитыми или разогнутыми губками, со сбитой рабочей гранью. При обслуживании машин и механизмов с электрическим приводом необходимо соблюдать меры электробезопасности. Все токоведущие части должны быть закрыты, и исключен доступ к частям, находящимся под напряжением. Все движущиеся части машин и приводов должны иметь надежное и исправное ограждение. Не допускается эксплуатация машин без защитных ограждений.

Также необходимо снабдить производственный участок следующими инженерными системами: системой вентиляции; системой холодоснабжения; системой отопления; системой водоснабжения; системой канализации;

системой энергоснабжения; системой контроля загазованности; системой пожарной сигнализации; системой охранной сигнализации. Предлагается ряд мероприятий: обучение персонала по программе обучения работников в области ГО и защиты от ЧС природного и техногенного характера; инструктаж и проверка знаний, сбор и обработка статистики, принятие оперативных и других мер; соблюдение правил противопожарного режима; инструктаж и периодическая проверка знаний; работа в дистанционном формате; введение двухсменного режима работы; организация работы резервных смен; ограничение передвижения по территории предприятия; электронное согласование документов; использование защитных средств на предприятии.

#### **4.4 Обеспечение пожарной безопасности технического объекта**

Возникновение пожара на объекте можно отнести к наиболее вероятным источникам возникновения аварийных ситуаций техногенного характера. Пожар возможен на производственном участке. Распространение пожара будет происходить по горючей облицовке стен, через технологические отверстия в стенах в смежные помещения, и на кровлю здания. Линейная скорость распространения огня может составлять  $0.6 - 1.0$  м/мин. При пожаре возможно интенсивное дымовыделение при горении полимерных и синтетических материалов. Возможно получение ожогов и отравление продуктами горения рабочими. Задымлению будут подвергаться все помещения производственного участка при длительном горении. Спасание пострадавших осуществляется пожарными, а также работниками предприятия. Для оказания первой помощи пострадавшим используется оборудование автомобиля скорой помощи.

Самым рациональным способом для тушения возможного пожара будет способ тушения и охлаждения сплошными постоянными струями воды. Подачу воды производить от гидрантов через насосы пожарных автомобилей. Начинать тушить установки под напряжением можно только после получения

сообщения об их отключении от сети электропитания. Организация тушения пожара регламентируется приказом № 444 МЧС России от 16 октября 2017 года. Таким образом, опасный фактор возможного пожара на техническом объекте можно отнести к классу D и E соответственно горение металлов, металлосодержащих веществ и горение технического объекта пожара, который находится под напряжением электрического тока.

Помещения производственного участка оборудованы пожарной сигнализацией, состоящая из дымовых пожарных извещателей «Рубеж ИП 212-41М». Извещатели подключены последовательно в один шлейф. Дополнительно все эвакуационные пути оснащены ручными пожарными извещателями «Рубеж ИП 212-64». Все автоматические извещатели закреплены на перекрытиях, а ручные на стенах и конструкциях на высоте 1,5 метра от пола. Оборудованием, которое считывает показания извещателей является приемно-контрольный прибор «Rubetek ППК-01-64-7- А (ППК-01-  $64 - 7 - A)$ 

Пожар возможен в любом помещении производственного участка. Перекрытие устроено из металлических листов и щитов. Наружные стены и перегородки выполнены из керамического кирпича. Толщина наружных стен 0,75 м со штукатуркой с пределом огнестойкости не менее 45 мин, стены окрашены водоэмульсионной краской. Помещение возможного места пожара имеет значительную горючую нагрузку. Пожар может распространяться в любую сторону. Огонь будет проникать через различные отверстия в конструктивных элементах здания, в следствии чего будут загораться легковоспламеняемые элементы помещений. Пламя распространяется в основном в вертикальной плоскости и в сторону открытых проемов. Наслоения пыли в вентиляционных шахтах в следствии их загорания приведут к повышению уровня задымления. Вследствие долгого действия высокой температуры от огня, может произойти нарушение целостности конструкции и обрушение перекрытия крыши над зоной пожара. Дым может проникнуть во все помещения производственного участка. Капитальные элементы

помещения будут ограничивать тепловое воздействие. Тепловое облучение будет иметь большее значение вблизи очага пожара, оконных проемах, дверных проемах, возле потолка помещения, в котором происходит горение.

К причинам возможной реализации пожара можно отнести: замыкание в электросети; повышенные нагрузки при механической обработке на станках; курение в неположенном месте; несоблюдение правил противопожарного режима; некомпетентность персонала.

Для снижения рисков необходимо: соблюдение правил противопожарного режима; инструктаж и периодическая проверка знаний. Также необходимо снабдить производственный участок следующими инженерными системами: системой вентиляции; системой холодоснабжения; системой энергоснабжения; системой контроля загазованности; системой пожарной сигнализации; системой охранной сигнализации. Необходимо оснащение производственного участка первичными средствами пожаротушения такими как: пожарным гидрантом, огнетушителями, емкостями с песком, пожарными веревками, карабинами, респираторами, противогазами, баграми, лопатами и топорами. Также необходима «пожарная сигнализация, автоматическая система пожаротушения, первичные средства пожаротушения» [7].

### **4.5 Обеспечение экологической безопасности технического объекта**

К наиболее вероятным источникам возникновения чрезвычайных ситуаций экологического характера можно отнести выделение токсических испарений, масляного тумана, металлической стружки. Для снижения рисков экологического характера «на атмосферу необходимо создание и использование фильтрационных систем вентиляции производственного участка; на гидросферу необходимо создание и использование локальной многоступенчатой очистки сточных вод; на литосферу необходимо разделение, сортировка и утилизация на полигонах отходов» [7].

В разделе был исследован технический объект в виде технологического процесса изготовления вала КПП на безопасность. Для реализации изготовления детали в технологическом процессе был предусмотрен комплекс технического и технологического оснащения. Он состоит из «оборудования, приспособлений, режущего и мерительного инструмента» [4]. При проведении работ по изготовлению детали в технологическом процессе были предусмотрены профессиональные рабочие места. Технологический процесс реализовался организационно и технически на производственном участке, который был оснащен необходимым оборудованием. Для реализации годовой программы выпуска детали был применен график двусменного режима работы. Были определены опасные и вредные производственные факторы, а также соответствующие «риски их реализации. По снижению этих рисков были предложены мероприятия для обеспечения производственной, пожарной и экологической безопасности технического объекта в виде технологического процесса изготовления» [7] вала КПП.

### **5 Экономическая эффективность работы**

Используя предложенное техническое решение по совершенствованию технологического процесса, описанное в предыдущих разделах, осуществим экономические расчеты с целью подтверждения целесообразности его внедрения. Чтобы доказать экономическую эффективность технического решения необходимо произвести соответствующие расчеты в определенной последовательности. Последовательный алгоритм экономических расчетов представлен на рисунке 3.

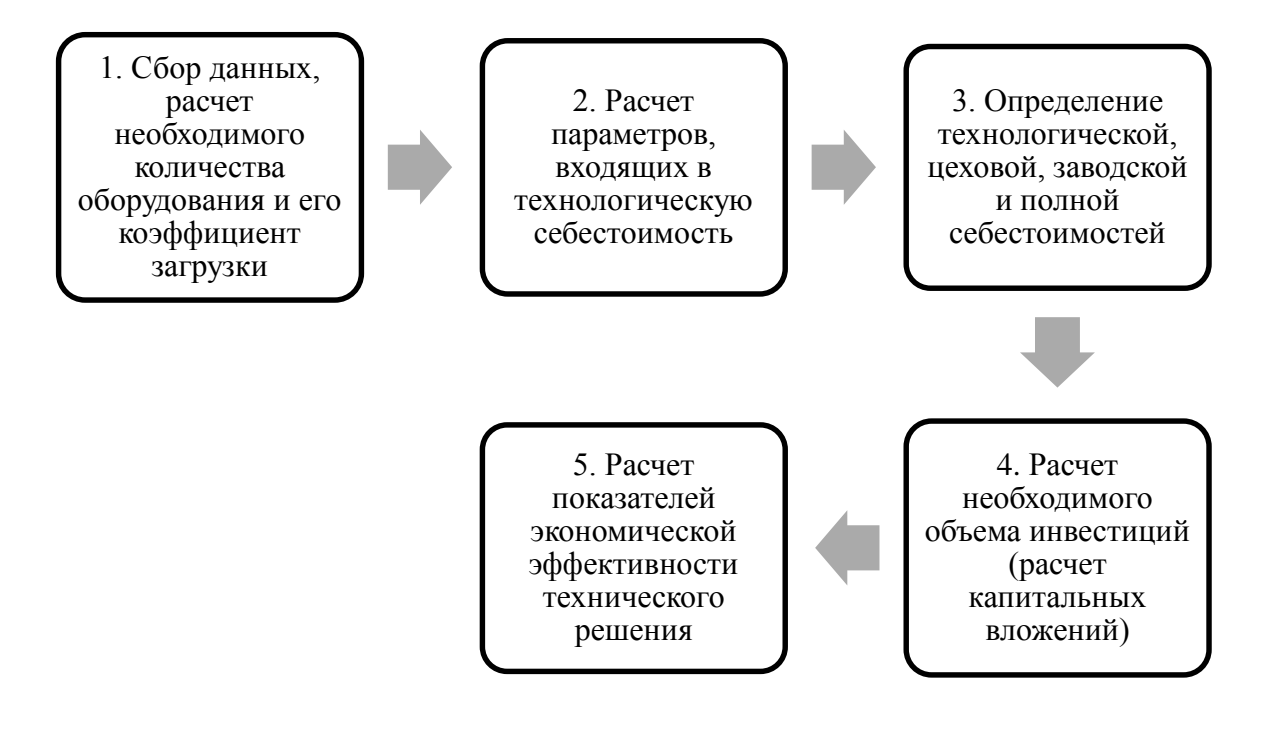

### Рисунок 3 – Последовательный алгоритм экономических расчетов

Для составления алгоритма, представленного на рисунке 3, использовалось учебно-методическое пособие для выполнения экономического раздела выпускной квалификационной работы [8]. Выполнение каждого из перечисленных пунктов алгоритма сопровождается соответствующими расчетами, которые очень подробно описаны в этом пособие. Используя описанную методику, вычисление всех необходимых параметров, была составлена программа расчета в системе Microsoft Excel, позволившая рассчитать все экономические показатели для написания заключения о целесообразности внедрения технического решения.

Далее необходимо, согласно алгоритму, представить полученные результаты проведенных расчетов.

Первым пунктом алгоритма расчета является сбор данных, расчет необходимого количества оборудования и его коэффициент загрузки. Этот пункт был выполнен в предыдущих разделах бакалаврской работы, именно они отвечают за разработку технологического процесса, подбор оборудования, оснастки и инструмента. Так как имеется четкое понимание используемого технического парка оборудования, соответственно известны его технические характеристики: габариты и мощность электродвигателя.

Вторым пунктом алгоритма расчета является расчет параметров, входящих в технологическую себестоимость. Используя собранные данные в предыдущем пункте и необходимую методику, были определены слагаемые технологической себестоимости предложенного технического решения и базового варианта технологического процесса. Результаты расчетов, а точнее значения таких показателей как: заработная плата рабочего-оператора (*ЗПЛ.ОП*), заработная плата наладчика (*ЗПЛ.НАЛ*), социальные отчисления (*НЗ.ПЛ*) и расходы на эксплуатацию оборудования (*РЭ.ОБ*), представлены на рисунке 4.

Анализируя представленные на рисунке 4 значения, можно сказать, что внедрение технического решения позволит уменьшить величину показателей. В зависимости от параметра, благодаря предложенным изменениям, можно достигнуть его сокращения, в интервале от 11,4% до 16,1%, что в рублевом эквиваленте составляет – 0,24-36,95 рубля.

Сложив, представленные на рисунке 4 параметры, будет получено значение технологической себестоимости технического решения, так для базового варианта оно составит 384,36 рублей, а для проектного варианта – 337,53 рублей. Сокращение этой величины в проектируемом варианте составит 12,2%.

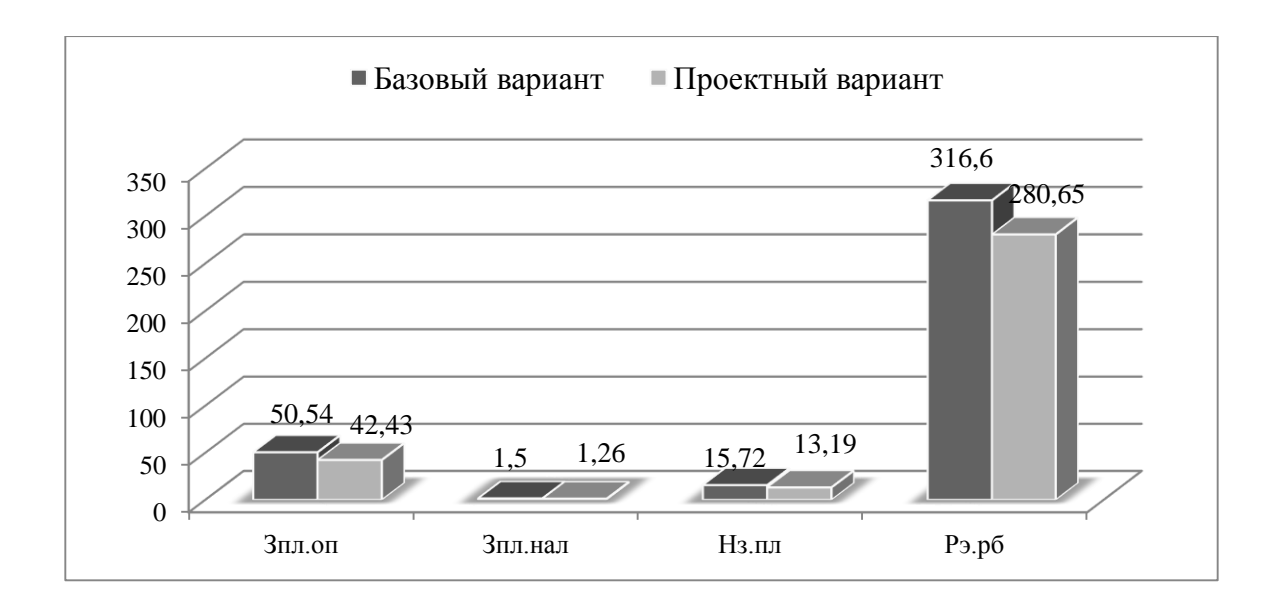

## Рисунок 4 – Значения показателей, из которых складывается технологическая себестоимость технического решения, по вариантам, руб.

Третьим пунктом алгоритма расчета является определение технологической, цеховой, заводской и полной себестоимостей. Результаты проведенных расчетов, связанных с определением этих параметров, представлены на рисунке 5.

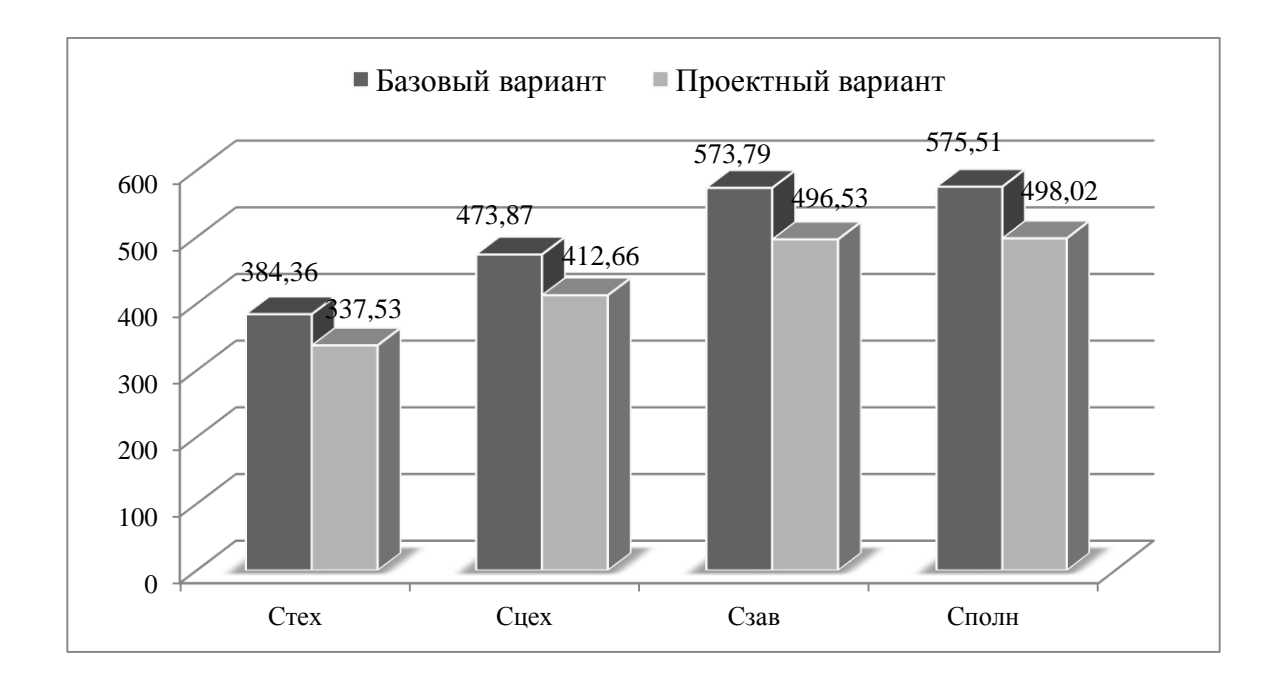

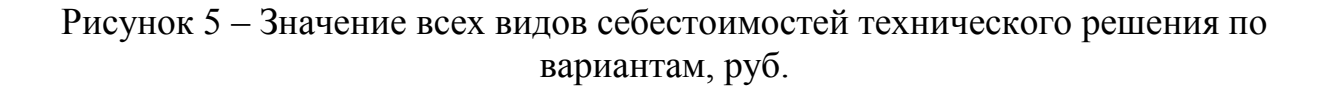

Значения, представленных на рисунке 5 параметров, в проектируемом варианте имеют тенденцию к снижению. Итоговое значение себестоимости (полной себестоимости) уменьшилось на 77,49 рублей, что составило 13,5%.

Четвертым пунктом алгоритма расчета является расчет необходимого объема инвестиций или расчет капитальных вложений. Данный пункт предполагает определение величины необходимого финансового обеспечения для воплощения технического решения. Результаты проведенных расчетов, связанных с определением объема инвестиций, включающих затраты на: проектирование (*ЗПР* = 12459,44 руб.), корректировку управляющей программы (*К<sup>А</sup>* = 912,04 руб.) и величину незавершенного производства (*НЗП* = 112,51 руб.), образовавшуюся в результате внедрения технического мероприятия, представлены на рисунке 6.

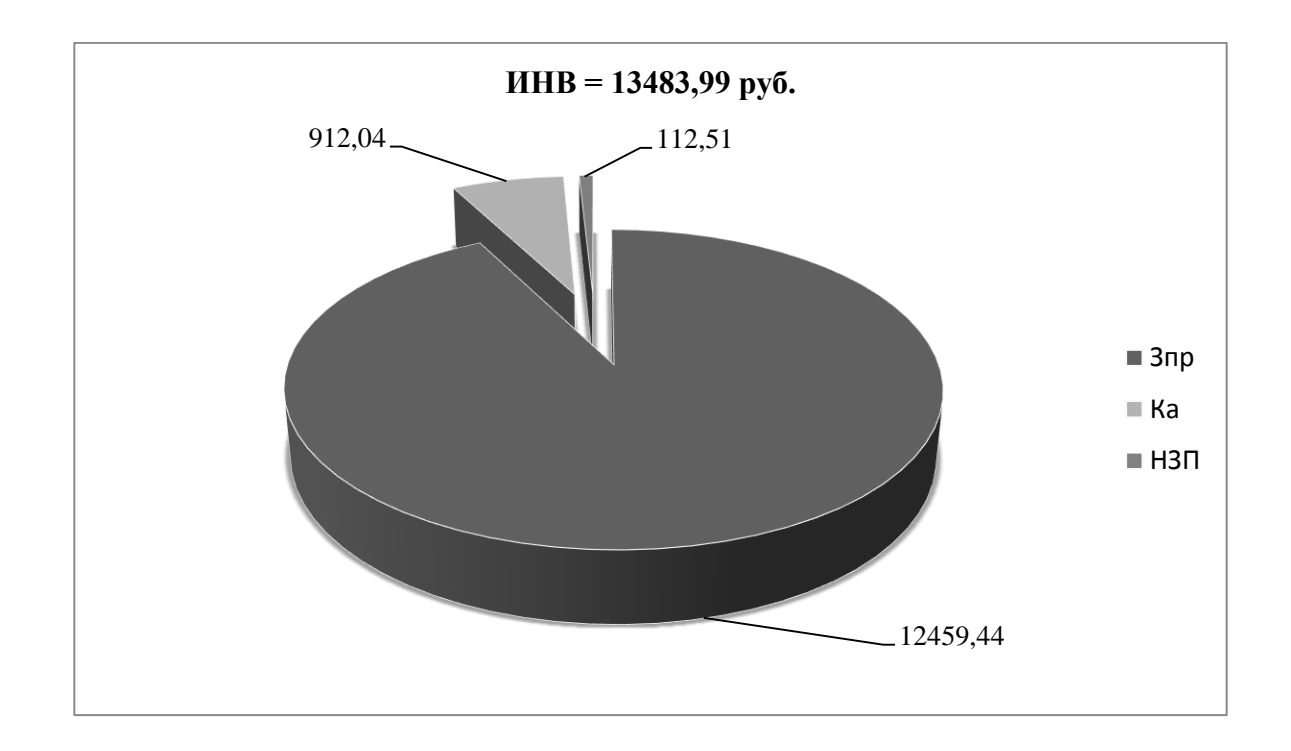

## Рисунок 6 – Объем необходимых инвестиций для воплощения технического решения, руб.

Как видно из рисунка 6, наиболее финансово затратным является статья «затраты на проектирование», которая составляет 92,4% от общего объема инвестиций.

Пятым пунктом алгоритма расчета является расчет показателей экономической эффективности технического решения. Параметры, которые определяются в результате выполнения этого пункта, представлены на рисунке 7.

| 5. Расчет показателей<br>экономической<br>эффективности<br>технического решения. | • Ожидаемая прибыль (Пож)<br>• Налог на прибыль (Нпр)3<br>• Чистая прибыль (Пчист)<br>• Срок окупаемости $(T)$<br>• Общий дисконтируемый доход<br>(Добщ.диск)<br>• Интегральный экономический эффект<br>(Эинт) или чистый дисконтированный<br>доход (ЧДД)<br>• Индекс доходности (ИД) или доход на<br>капитал (Дкап) |  |
|----------------------------------------------------------------------------------|----------------------------------------------------------------------------------------------------|--|
|----------------------------------------------------------------------------------|----------------------------------------------------------------------------------------------------|--|

Рисунок 7 – Экономические показатели, определяемые в пункте 5 алгоритма экономических расчетов

Все эти показатели определяются последовательно друг за другом, то есть каждый последующий показатель использует значения предыдущего. Из всех перечисленных параметров, для того чтобы написать вывод о целесообразности внедрения технического решения, наибольший интерес представляет интегральный экономический эффект, а точнее знак («плюс» или «минус») перед этим значением. Другими словами, чтобы воплощать техническое решение, необходимо получить положительное значение интегрального экономического эффекта.

Проведя все необходимые расчеты, соответствующие пункту 5 алгоритма, было получено положительное значение интегрального экономического эффекта, величина которого составила 3397,97 рублей. Это значит, что предложенное техническое решение достойно быть внедренным.

### **Заключение**

При выполнении выпускной квалификационной работы были получены следующие результаты:

- изучен технологический процесс изготовления детали, применяемое оборудование и приспособления;
- рассмотрены особенности технологического процесса изготовления детали и выбраны пути его совершенствования;
- проанализированы отечественные и зарубежные научные публикации по теме исследования и сделаны выводы и предложения по усовершенствованию технологического процесса;
- проанализирован базовый технологический процесс и исследованы пути его совершенствования; выявлено оборудование, применяемое на операциях технологического процесса; проведен анализ оборудования на предмет его соответствия типу производства;
- проведен анализ применяемого оборудования;
- произведен анализ применяемых приспособлений; выявлены станочные приспособления, применяемые на операциях технологического процесса; проведен анализ приспособлений на предмет их соответствия типу производства; выявлены приспособления, обеспечивающие требуемые характеристики качества обработки и производительности;
- произведен анализ применяемого режущего инструмента; произведен анализ режимов резания;
- произведен анализ и расчет контрольного приспособления;
- спроектирована заготовка с минимальными припусками, рассчитанными по более совершенной методике аналитическим способом;

#### **Список используемых источников**

1. Антимонов А.М. Основы технологии машиностроения : учебник / А.М. Антимонов. – 2-е изд., стер. – Москва : ФЛИНТА, 2020. – 176 с. [Электронный ресурс]. – URL: https://e.lanbook.com/book/143717 (дата обращения: 18.08.2021).

2. Аверченков В.И. Технология машиностроения: сборник задач и упражнений: учебное пособие / В.И. Аверченков и др.; под общей редакцией В.И. Аверченкова и Е.А. Польского. – М. : Инфра-М, 2016. 288 с.

3. Базров Б.М. Основы технологии машиностроения: учебник для вузов. – М. : Машиностроение, 2005. 736 с.

4. Балла О.М. Технологии и оборудование современного машиностроения : учебник / О.М. Балла. – Санкт-Петербург : Лань, 2020. –392 с. [Электронный ресурс]. – URL: https://e.lanbook.com/book/143241 (дата обращения: 12.09.2021).

5. Балашов В.М. Проектирование машиностроительных производств: учебное пособие / В.М. Балашов, В.В. Мешков. – Старый Оскол: ООО ТНТ, 2018. 200 с.

6. Безъязычный В.Ф. Основы технологии машиностроения: учебник. – М. : Инновационное машиностроение, 2016. 568 с.

7. Горина Л.Н. Раздел выпускной квалификационной работы «Безопасность и экологичность технического объекта»: учебно- методическое пособие / Л.Н. Горина, М.И. Фесина. – Тольятти : изд-во ТГУ, 2018. 41 с.

8. Зубкова Н.В. Методическое указание к экономическому обоснованию курсовых и дипломных работ / Н.В. Зубкова. – Тольятти : ТГУ, 2015. 46 с.

9. Иванов И.С. Расчёт и проектирование технологической оснастки в машиностроении: учебное пособие. – М. : ИНФРА-М, 2015. 198 с.

10. Иванов И.С. Технология машиностроения: производство типовых деталей машин: учебное пособие. – М. : ИНФРА-М, 2014. 223 с.

11. Клепиков В.В. Курсовое проектирование по технологии машиностроения: учебное пособие / В.В. Бодров, В.Ф. Солдатов. – М. : ИНФРА-М, 2017. 229 с.

12. Кондаков А.И. Курсовое проектирование по технологии машиностроения: учебное пособие. – М. : КНОРУС, 2012. 400 с.

13. Михайлов А.В. Методические указания для студентов по выполнению курсового проекта по специальности 1201 Технология машиностроения по дисциплине «Технология машиностроения» / А.В. Михайлов, – Тольятти, ТГУ, 2005. - 75 с.

14. Приходько И.Л. Проектирование заготовок: учебное пособие / И.Л. Приходько, В.Н. Байкалова. – М. : Издательство РГАУ–МСХА, 2016. 171 с.

15. Скворцов В.Ф. Основы технологии машиностроения: учебное пособие. – М. : ИНФРА-М, 2016. 330 с.

16. Справочник технолога - машиностроителя. В 2-х кн. Кн. 2 / А.Г. Косилова [и др.]; под ред. А.М. Дальского [и др.]; - 5-е изд., перераб. и доп. – М. : Машиностроение-1, 2001. 944 с.

17. Суслов А.Г. Технология машиностроения: учебник. – М. : КНОРУС, 2013. 336 с.

18. Сысоев С.К. Технология машиностроения. Проектирование технологических процессов / С.К. Сысоев, А.С. Сысоев, В.А. Левко. – СПб. : Издательство «Лань», 2016. 352 с.

19. Торопов Ю.А. Припуски, допуски и посадки гладких цилиндрических соединений. Припуски и допуски отливок и поковок: справочник / Ю.А. Торопов. – СПб. : Издательство «Профессия», 2017. 598 с.

20. Филонов И.П. Инновации в технологии машиностроения: учебное пособие / И.П. Филонов, И.Л. Баршай. – Минск : Вышэйшая школа, 2009. 110 c.

21. Aghdam A.B. On the correlation between wear and entropy in dry sliding contact / A.B. Aghdam, M.M. Khonsari. – Wear, 2011. № 270(11-12) – pp. 781–790.

22. Bertsche B. Reliability in Automotive and Mechanical Engineering: Determination of Component and System Reliability / B. Bertsche, A. Schauz, K. Pickard. – Berlin Heidelberg : Springer-Verlag, 2015. 502 p.

23. Bozina P. Vorrichtungen im Werkzeugmaschinenbau: Grundlagen, Berechnung und Konstruktion. Springer Berlin Heidelberg, 2013. 245 p. - ISBN3642327060, 9783642327063.

24. Bryant M.D. Entropy and dissipative processes of friction and wear – FME Transactions, 2009. № 37(2) – pp.55–60.

25. Grote K.-H., Antonsson E.K. Springer Handbook of Mechanical Engineering / K.-H Grote, E.K. Antonsson. – New York : Springer Science+Business Media, 2008. 1589 p.

## Приложение А **Технологическая документация**

## Таблица А.1 – Технологическая документация

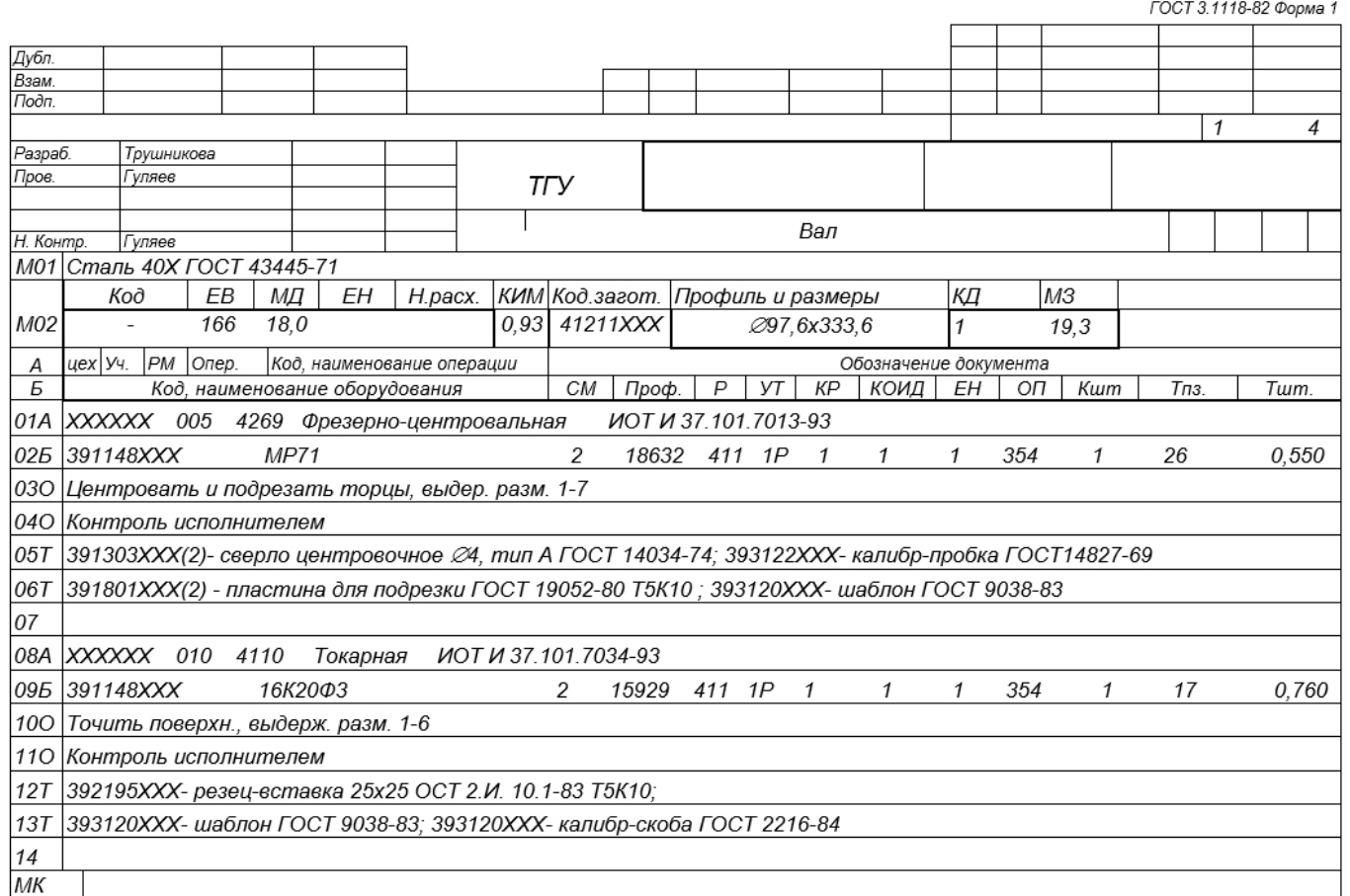

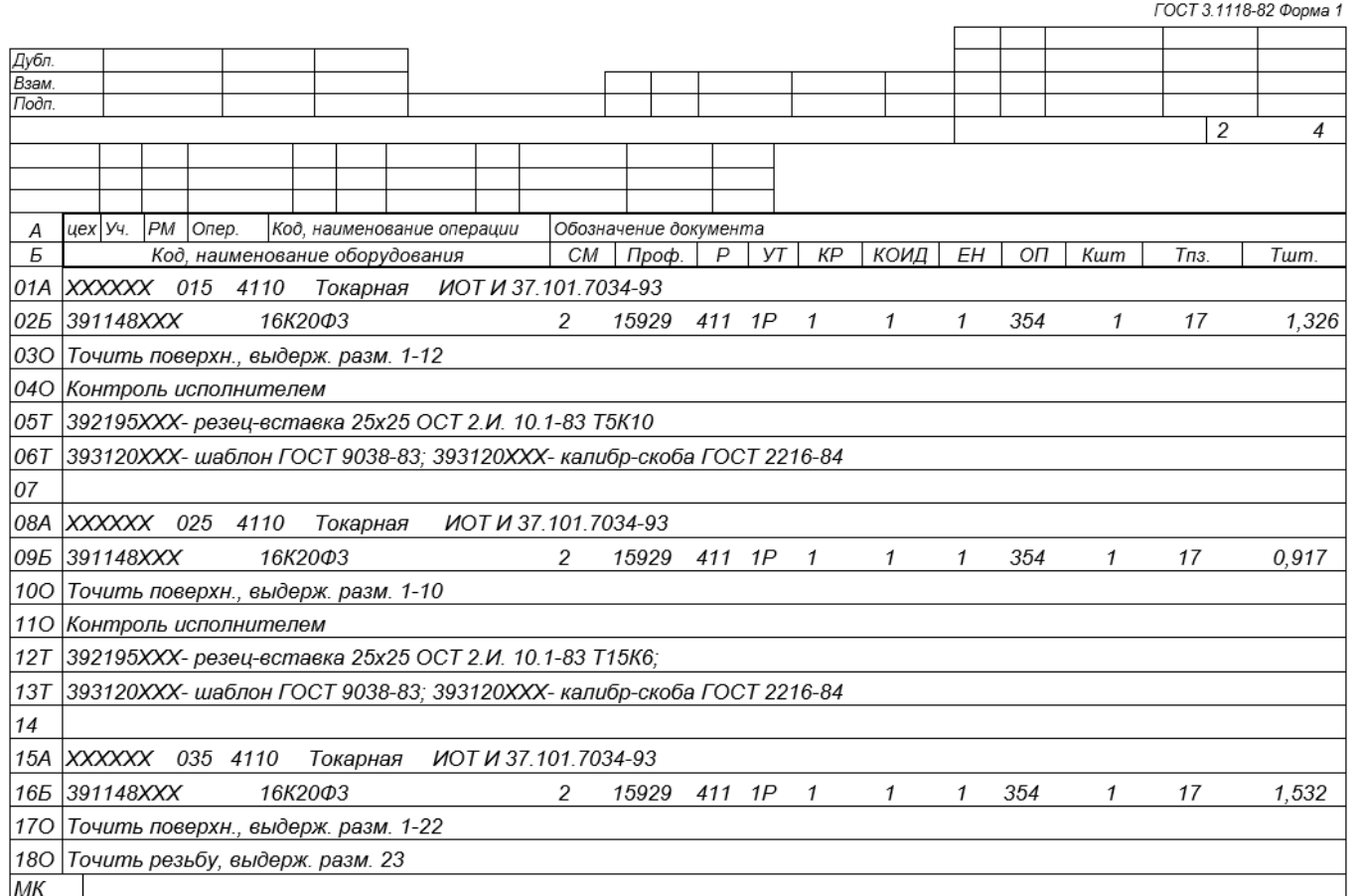

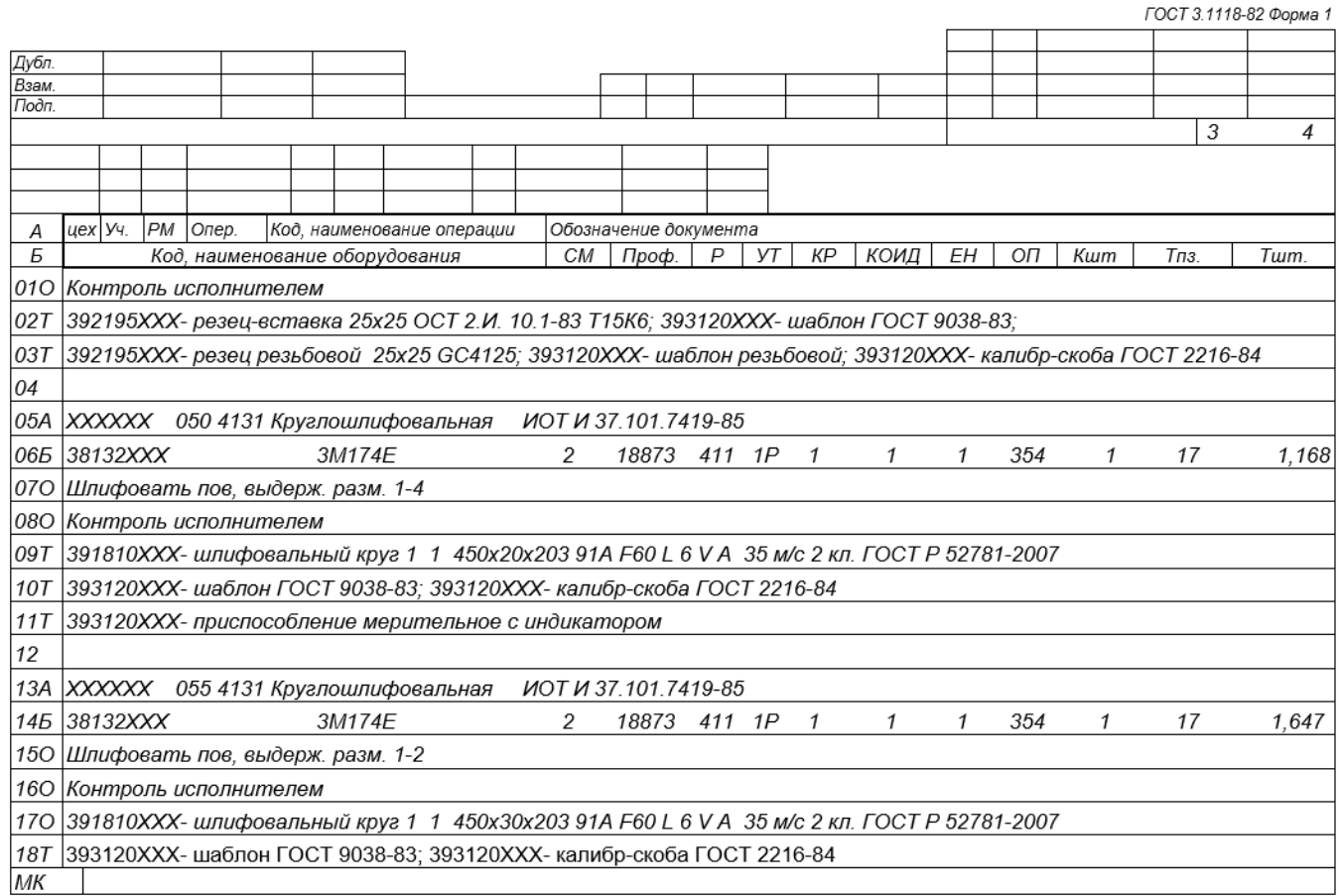

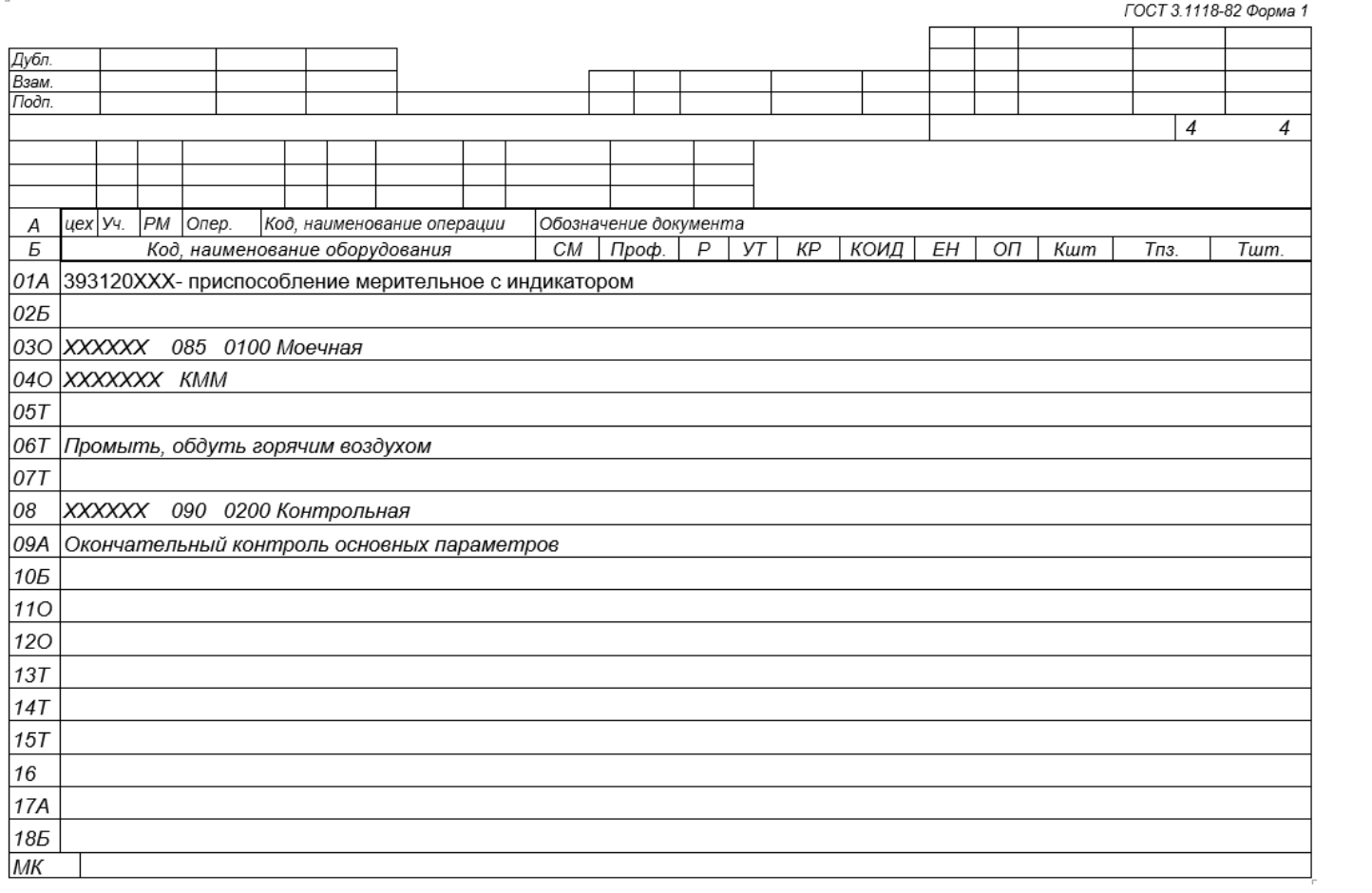

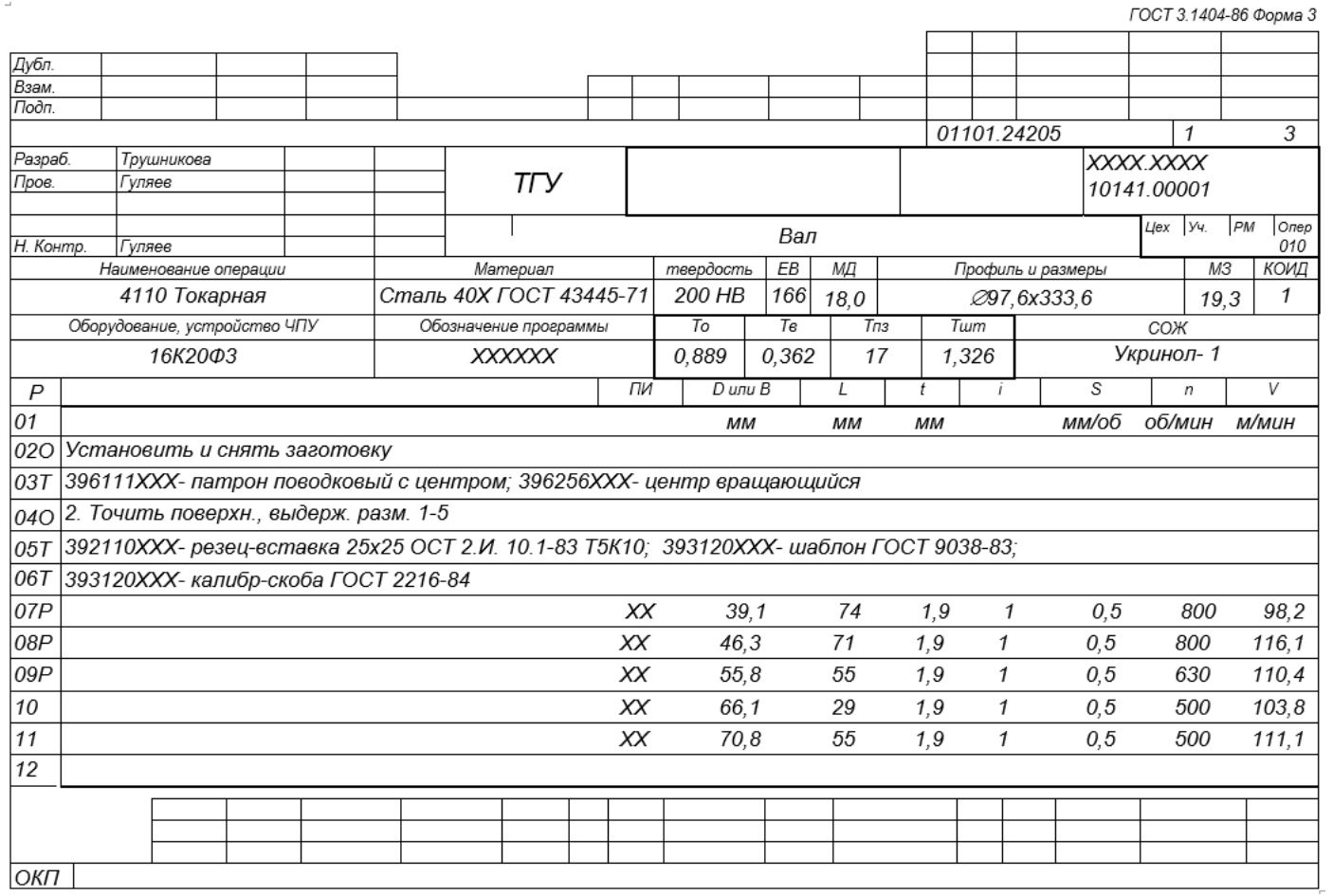

# Продолжение таблицы А.1

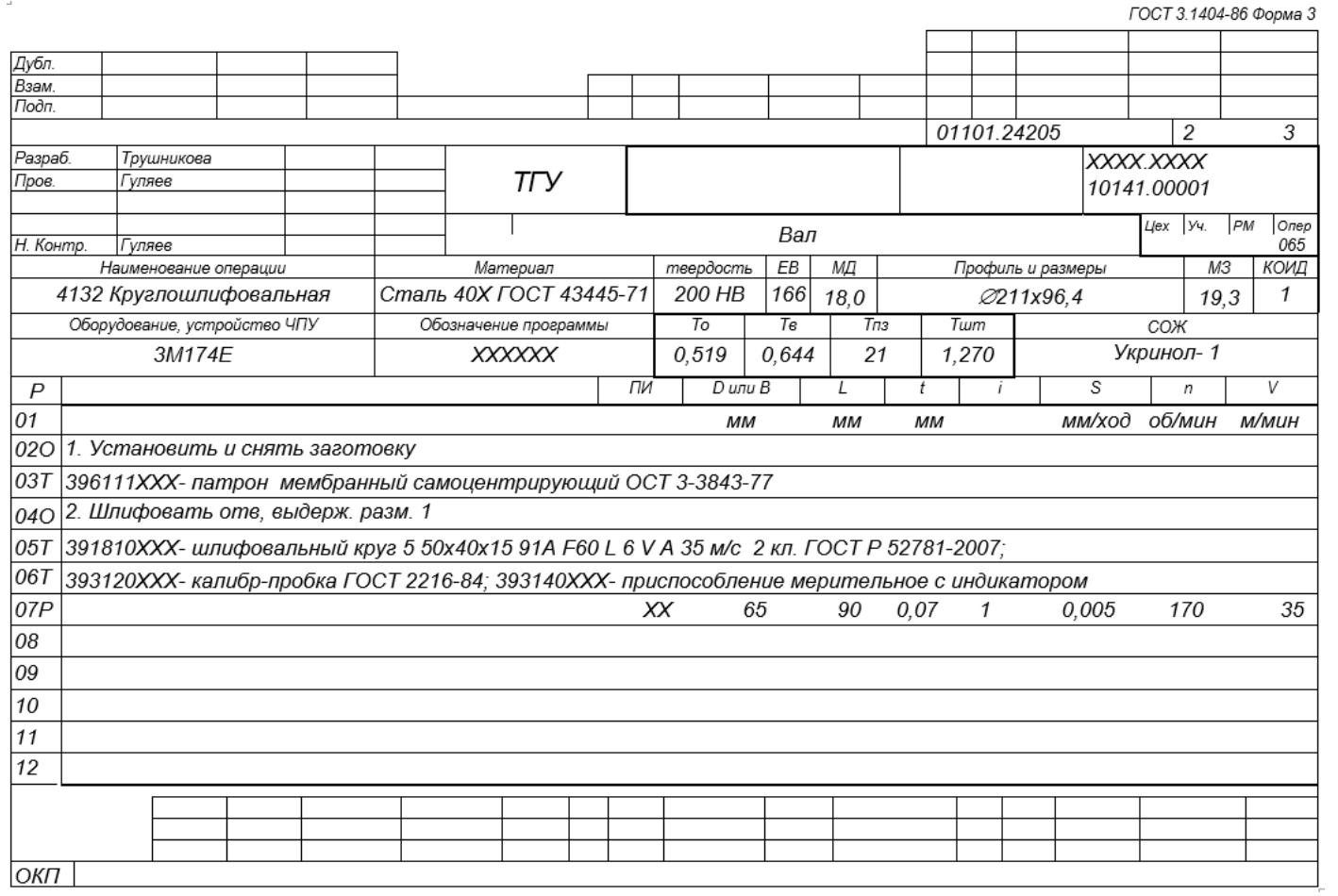

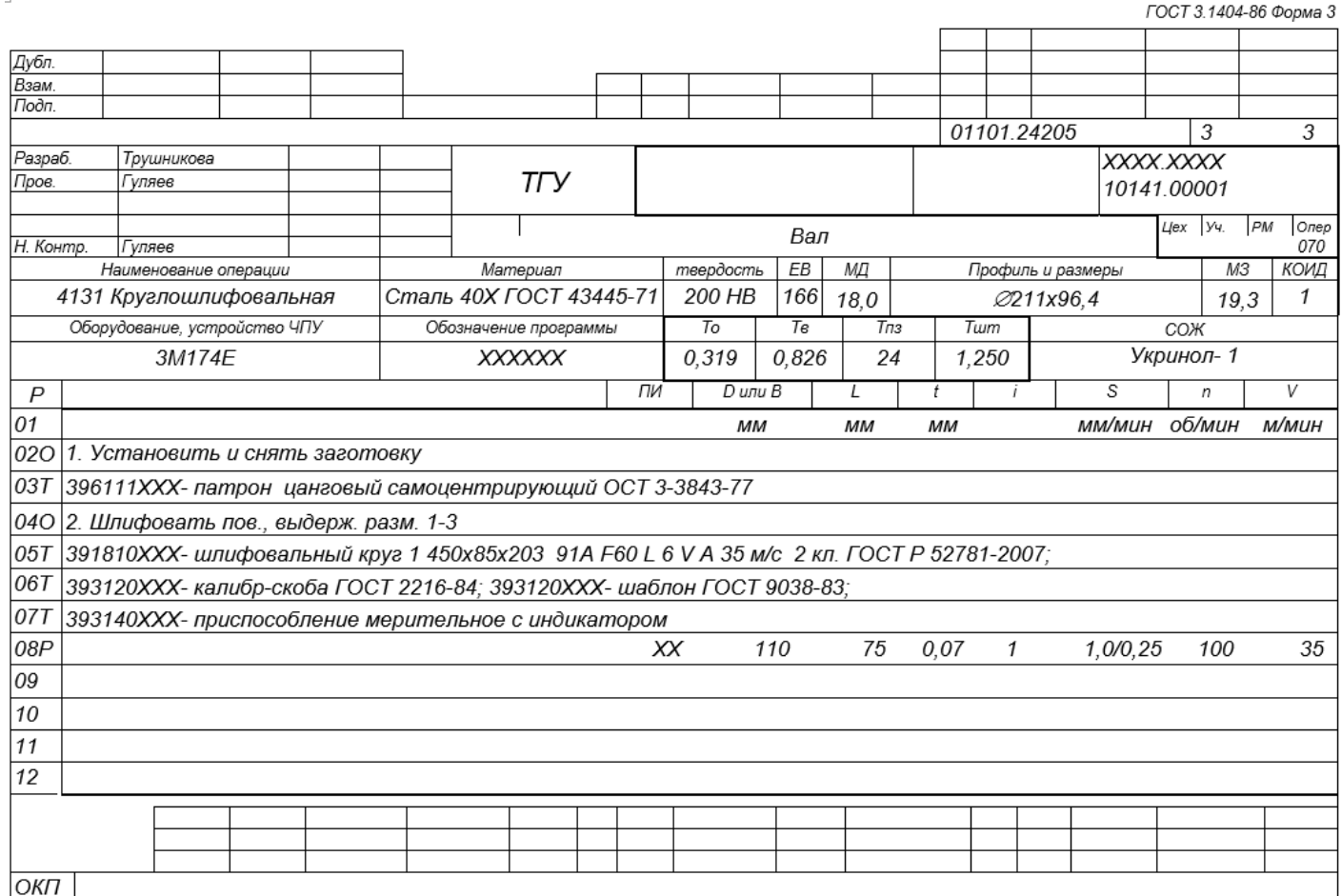